**МИНОБРНАУКИ РОССИИ**  $\overline{\mathcal{A}}$ ата подписания: 25.09.2022 14:09:48 Федеральное госуда рственное бюджетное Уникальный программный ключ: Сразователь Тельфанов Мариальный программный ключ: Сразования «Юго-Западный государственный университет» (ЮЗГУ) Документ подписан простой электронной подписью Информация о владельце: ФИО: Емельянов Сергей Геннадьевич Должность: ректор 9ba7d3e34c012eba476ffd2d064cf2781953be730df2374d16f3c0ce536f0fc6

Кафедра электроснабжения

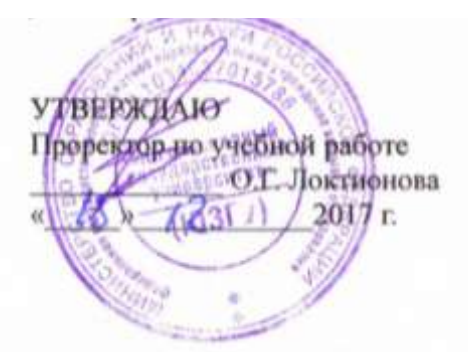

# **ТЕОРИЯ АВТОМАТИЧЕСКОГО УПРАВЛЕНИЯ**

Методические указания по проведению практических занятий студентов направления подготовки 13.03.02 «Электроэнергетика и электротехника»

КУРСК 2017

### *Составители: А.В. Филонович, И.В. Ворначева*

# Рецензент Кандидат технических наук, доцент кафедры «Электроснабжение» В.И.Бирюлин

**Теория автоматического управления** : методические указания по проведению практических занятий студентов направления подготовки 13.03.02 «Электроэнергетика и электротехника» / Юго-зап. гос. ун-т; сост.: А.В. Филонович, И.В. Ворначева. – Курск, 2017. – 41 с. – Библиогр.: с. 41.

Методические указания содержат рекомендации по проведению практических занятий по дисциплине основы научных исследований. Рекомендации могут использоваться при выполнении заданий на практических занятиях, максимально облегчают подготовку к зачету.

Предназначены преподавателям и студентам направления подготовки 13.03.02 «Электроэнергетика и электротехника»

Текст печатается в авторской редакции

Подписано в печать Формат 60х84 1/16. Усл. печ.л.2,38. Уч.-изд.л.2,1512. Тираж 100 экз. Заказ . Бесплатно. Юго-Западный государственный университет. 305040, Г. Курск, ул. 50 лет Октября, 94

# **Практическое занятие №1**

# **ПЕРЕДАТОЧНАЯ ФУНКЦИЯ ЗВЕНА СИСТЕМЫ АВТОМАТИЧЕСКОГО УПРАВЛЕНИЯ**

Цель занятия:

1. Приобрести навыки получения передаточной функции типового звена системы автоматического управления (САУ).

2. Научиться вычислять передаточную функцию САУ по передаточным функциям типовых звеньев, включениях последовательно, параллельно и комбинированно.

1. Общие положения

Система автоматического управления полностью описывается передаточными функциями САУ или звеньев (элементов).

Передаточной функцией системы или звена называют отношение изображения Лапласа для выходной и входной величины при их начальных нулевых условиях и при отсутствии других воздействий. Она полностью определяет динамические свойства звена и системы.

Передаточная функция представляет собой комплексное выражение [1]

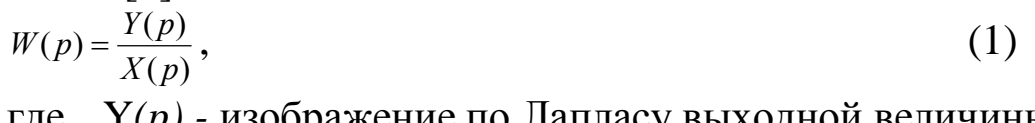

где Y*(p) -* изображение по Лапласу выходной величины; *Х(p) -* изображение по Лапласу входной величины;  $P=C+j\omega$  - параметр Лапласа.

Передаточная функция может быть легко найдена, если известны дифференциальные уравнения, описывающие состояние САУ или звеньев (элементов).

# 1.1. Апериодическое звено

Принципиальная схема апериодического звена приведена на рис. 1.1.1. [2]

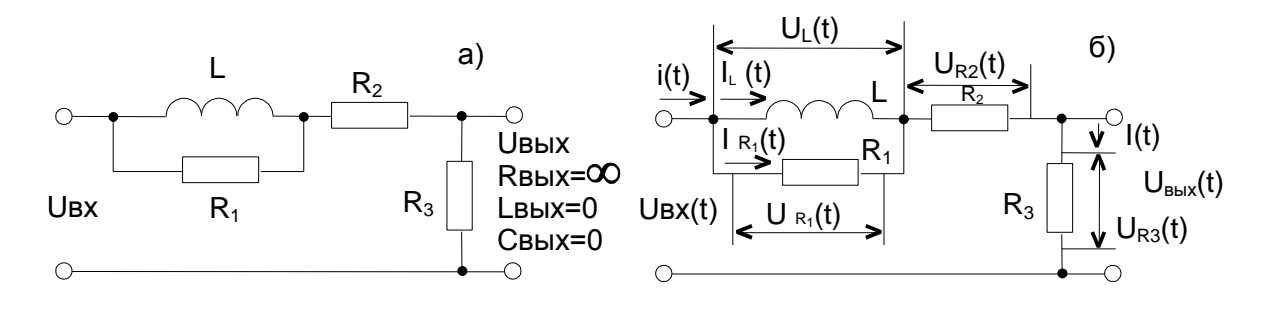

Рис. 1.1.1. Принципиальная схема (а) и схема распределения падений напряжений на элементах апериодического звена (б)

Система уравнений апериодического звена рис.1.1.1а  $\bf{B}$ изображениях по Лапласу записывается в следующем виде [2]: UBX (p) = i<sub>L</sub> (p)pL + i(p)R<sub>2</sub>+UBLX (p), UBLIX (p) = i (p)  $R_3$ ,  $i(p) = i_I(p) + i_{R1}(p),$  $(1.1.1)$  $i_{L}(p)pL = i_{R1}(p)R_{1}$ 

Так как выходное напряжение Uвых(р) выражается во втором уравнении (1.1.1) через неизвестный ток  $i(p)$ , то выразим через этот параметр значение тока i<sub>L</sub>(p) для того, чтобы подставить первое уравнение (1.1.1) и только бы там остался неизвестный ток  $i(p)$ .

Предварительно решим третье и четвертое уравнение (1.1.1) относительно тока i<sub>L</sub>(p):

$$
i(p)=i_{L}(p)+i_{L}(p)\frac{pL}{R_{1}}=i_{L}(p)(1+\frac{PL}{R_{1}})=i_{L}(p)\frac{R_{1}+PL}{R_{1}}
$$
\n(1.1.2)

ИЛИ

$$
i_{L}=i(p)\frac{R_{1}}{R_{1}+PL}.
$$
\n(1.1.3)

Далее, подставляя выражение  $(1.1.3)$  для  $i_I(p)$  в первое уравнение (1.1.1), получим систему уравнений

$$
Ubx(p)=i(p)(\frac{R_1*PL}{R_1+PL}+R_2+R_3),
$$
  
\n
$$
Ubmx(p)=i(p)R_3.
$$
\n(1.1.4)

Из системы уравнений (1.1.4) получаем передаточную функцию звена по выражению (1):

$$
W(p) = \frac{U_{\text{BUX}}(p)}{U_{\text{RX}}(p)} = \frac{R_3}{\frac{R_1PL}{R_1+PL} + R_2 + R_3} = \frac{K(T_1P+1)}{TP+1},
$$
(1.1.5)

где  $K = \frac{R_3}{R_2 + R_3}$  — коэффициент ослабления информационного сигнала:

$$
T_{1} = \frac{L}{R_{1}}; T = \frac{L}{\frac{R_{1}(R_{2} + R_{3})}{R_{1} + R_{2} + R_{3}}} - \text{постоянные времени звена.}
$$
  
\n
$$
\Pi p_{1} R_{1} >> PL H R_{2} << R_{3}
$$
  
\n
$$
K=1; T = \frac{L}{R_{3}},
$$
  
\na при R\_{1}>> PL  
\n
$$
K = \frac{R_{3}}{R_{2} + R_{3}}; T = \frac{L}{R_{2} + R_{3}}.
$$
  
\n(1.1.7)

1.2. Дифференцирующее звено

Принципиальная схема дифференцирующего звена приведена на рис. 1.2.1 [2]:

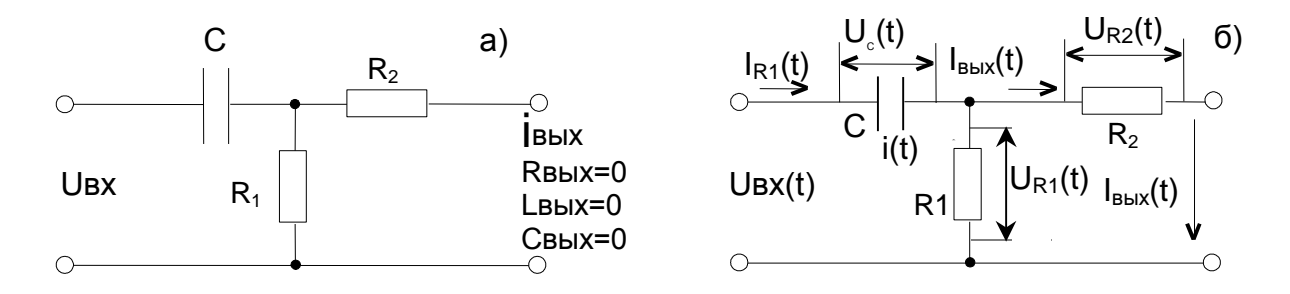

Рис. .1.2.1. Принципиальная схема (а) и схема распределения падений напряжений на элементах дифференцирующего звена (б).

Система уравнений дифференцирующего звена рис. 1.2.1 а в изображениях по Лапласу представляется следующим [2]:

$$
\begin{cases}\nU_{\text{bx}}(p)=i(p)\frac{1}{PC}+i_{\text{bblx}}(p)R_2, \\
i_{\text{bblx}}(p)R_2=i_{R1}(p)R_1, \\
i_{\text{bblx}}(p)=i(p)-i_{R1}(p).\n\end{cases}
$$
\n(1.2.1)

Так как в первом уравнении (1.2.1) неизвестными являются токи  $i(p)$  и  $i_{\text{BUX}}(p)$ , то решая второе и третье уравнения (1.2.2) относительно івых(р), освобождаемся от одного неизвестного тока  $i(p)$ :

$$
i(p)=i_{\text{bli}}(p)+i_{\text{bli}}(p)\frac{R_2}{R_1}.
$$
 (1.2.2)

Подставляя (1.2.2) в первое уравнение (1.2.1), получаем:

$$
U_{\text{bx}}(p) = i_{\text{bmx}}(p) \frac{1}{PC} (1 + \frac{R_2}{R_1}) + i_{\text{bmx}}(p)R_2
$$
 (1.2.3)

ИЛИ

$$
U_{\text{bx}}(p)=i_{\text{bmx}}(p)(\frac{1}{PC}(1+\frac{R_2}{R_1})+R_2).
$$
 (1.2.4)

Отсюда получаем выражение для передаточной функции

$$
W(p) = \frac{i\omega x(p)}{U\alpha(p)} = \frac{1}{\frac{1}{PC}(1 + \frac{R_2}{R_1}) + R_2} = \frac{kPT}{PT + 1}
$$
(1.2.5)

где  $K = \frac{1}{R_2}$  - коэффициент ослабления информационного сигнала,

$$
T=C\frac{R_1R_2}{R_1+R_2}
$$
 - постоянная времени звена.  
при R<sub>1</sub>>R<sub>2</sub>

$$
K = \frac{1}{R_2}; \text{T=CR}_2
$$
\n
$$
1.3. \text{M}{\text{H}^{\text{T}}}\text{C}^{\text{H}}\text{C}^{\text{H}}\text{D}^{\text{H}}\text{D}^{\
$$

Принципиальная схема интегрирующего звена приведена на рис. 1.3.1 [2]:

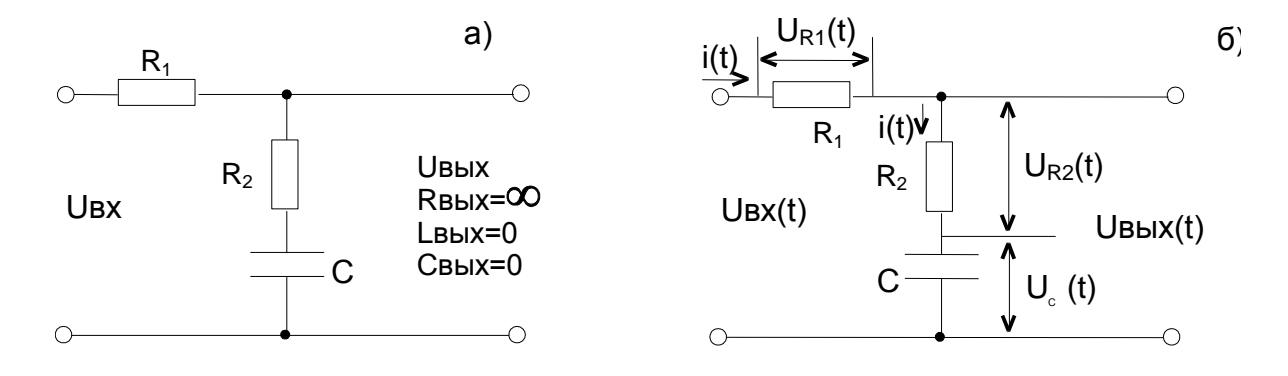

Рис. 1.3.1. Принципиальная схема (а) и схема распределения падений напряжений на элементах интегрирующего звена (б).

Система уравнений интегрирующего звена рис. 1.3.1а а изображениях по Лапласу записывается в следующем виде [2]:

$$
U_{\text{bx}}(p)=i(p)R_1+U_{\text{b-b}}(p),
$$
  
\n
$$
U_{\text{b-b}}(p)=i(p)R_2+i(p)\frac{1}{PC}.
$$
\n(1.3.1)

Подставляя в первое уравнение (1.3.1) второе, получим систему уравнений

$$
U_{\text{Bx}}(p)=i(p)R_1+i(p)R_2+i(p)\frac{1}{PC},
$$
  
\n
$$
U_{\text{Bhix}}(p)=i(p)R_2+i(p)\frac{1}{PC}.
$$
\n(1.3.2)

Отсюда получаем выражение для передаточной функции

$$
W(p) = \frac{U_{\text{Boltz}}(p)}{U_{\text{ext}}(p)} = \frac{R_2 + \frac{1}{PC}}{R_1 + R_2 + \frac{1}{PC}}.
$$
 (1.3.3)

При R<sub>1</sub>>> $\frac{1}{PC}$  и R<sub>2</sub> $\leq \frac{1}{PC}$  из выражения (1.3.3) получаем

$$
W(p) = \frac{PR_2C + 1}{PR_1C} = \frac{PT_2 + 1}{PT_1},
$$
\n(1.3.4)

где T<sub>2</sub>=R<sub>2</sub>C - постоянная времени форсирования; T=R<sub>1</sub>C – постоянная времени интегрирования.

#### 1.4. Колебательное звено

Принципиальная схема колебательного звена приведена на рис. 1.4.1 [2].

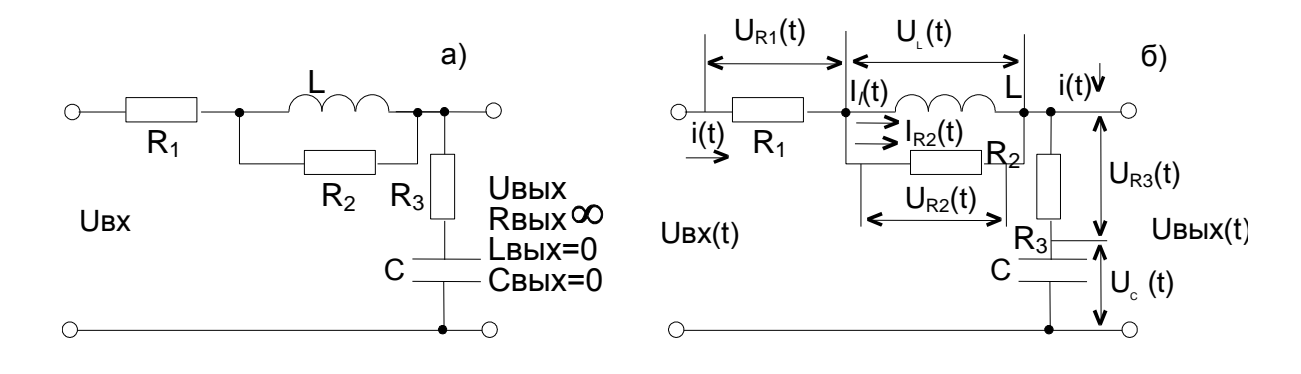

Рис. 1.4.1. Принципиальная схема (а) и схема распределения падений напряжений (б) на элементах колебательного звена.

Система уравнений колебательного звена рис. 1.4.1 в изображениях по Лапласу записывается в следующем виде [2]:

$$
\left\{\n\begin{array}{l}\nU_{\text{bx}}(p)_{=i}(p)R_{1}+i_{L}(p)PL+U_{\text{bblx}}(p),\\
U_{\text{bblx}}(p)=i(p)R_{3}+i(p)\frac{1}{CP},\\
i(p)=i_{R2}(p)+i_{L}(p),\\
i_{R2}(p)R_{2}=i_{L}(p)PL.\n\end{array}\n\right.\n\tag{1.4.1}
$$

Так как во втором уравнении (1.4.1) Uвых(р) выражается через неизвестный ток i(p), то выразим через этот параметр значение тока  $i_I(p)$  для того, чтобы подставить в первое уравнение(1.4.1) и только бы там остался неизвестный ток i(р). Предварительно решим третье и четвертое уравнение (1.4.1) относительно тока  $i_L(p)$ :

$$
i(p)=i_{L}(p)\frac{PL}{R_{2}}+i_{L}(p)=i_{L}(p)\frac{PL+R_{2}}{R_{2}}
$$
 (1.4.2)

ИЛИ

$$
i_{L}(p)=i(p)\frac{R_{2}}{PL+R_{2}}.\t(1.4.3)
$$

Далее подставляя выражение (1.4.3) для  $i_L(p)$  в первое уравнение (1.4.1), получим систему уравнений:

$$
\begin{cases}\nU_{\text{BX}}(p)=i(p)(R_1+\frac{PLR_2}{PL+R_2}+R_3+\frac{1}{CP}),\\
U_{\text{BBX}}(p)=i(p)(R_3+\frac{1}{CP}).\n\end{cases} (1.4.4)
$$

Из системы уравнений (1.4.4) получаем выражение для передаточной функции колебательного звена по соотношению (1):

$$
W(p) = \frac{U_{\text{BUX}}(p)}{U_{\text{RX}}(p)} = \frac{R_3 + \frac{1}{CP}}{R_1 + \frac{PLR_2}{PL + R_2} + R_3 + \frac{1}{CP}}
$$
\n
$$
W(p) = \frac{1}{T^2 P^2 + 1}, \qquad R_2 >> PL
$$
\n
$$
W(p) = \frac{1}{T^2 P^2 + 1}, \qquad (1.4.6)
$$

где  $T = \sqrt{LC}$  - постоянная времени колебательного звена.

при  $R_2>>PL$  и  $R_1 \approx R_3$ 

$$
W(p) = \frac{T_3 P + 1}{T^2 P^2 + (T_1 + T_3)P + 1} = \frac{TaP + 1}{T^2 P^2 + 2aPT + 1},
$$
\n(1.4.7)

где  $T_1=R_1C$ ;  $T_3=R_3C$ ;  $a=\frac{T_1}{T}$  -коэффициент затухания.

# 2. Порядок и методика выполнения работы

2.1. Получить у преподавателя вариант выполнения работы. Варианты работы приведены на рис. 2.1.

2.2. Начертить принципиальную схему типового звена САУ заданного варианта.

2.3. Изобразить на принципиальной схеме распределение падений напряжений на элементах типового звена.

2.4. Записать систему дифференциальных (интегральных) уравнений в изображениях по Лапласу.

2.5. Решить систему алгебраических (изображений по Лапласу) уравнений относительно изображений выходной величины  $Y(p)$  и входной величины  $X(p)$ .

2.6. Найти передаточную функцию звена в общем виде.

2.7. Привести передаточную функцию звена к типовому виду с использованием упрощений и допущений.

3. Содержание отчета

Отчет должен содержать:

Цель работы, вариант задания, принципиальную схему звена *САУ,* схему распределения падений напряжений на элементах звена, систему дифференциальных (интегральных) уравнений в изображениях по Лапласу, передаточную функцию звена в общем виде и передаточную функцию в типовом виде.

4. Вопросы для контроля

4.1. Записать передаточные функции типового апериодического, дифференцирующего, интегрирующего, колебательного, форсирующего и изодромного звена.

4.2. Дать определение передаточной функции.

4.3 Что называется постоянной времени ?

# БИБЛИОГРАФИЧЕСКИЙ СПИСОК

1. В.А.Бессекерский и др. Сборник задач по теории автоматического регулирования и управления. - М.: Наука,.1972.

2. Составление дифференциальных уравнений типовых звеньев систем автоматического управления: методические указания к практической (самостоятельной) работе / Юго-Зап. гос. ун-т; сост.:А.В. Филонович. Курск, 2017.

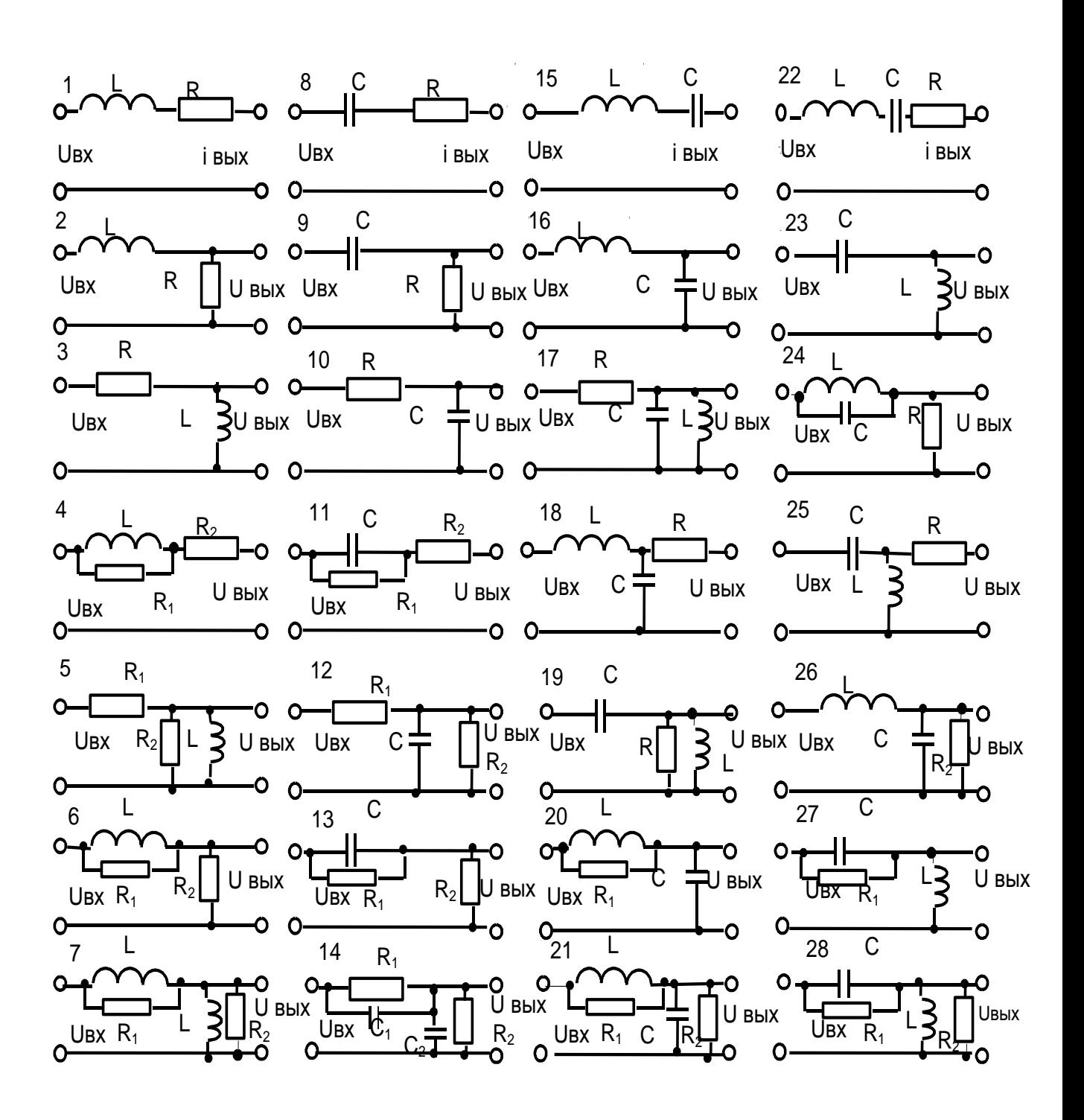

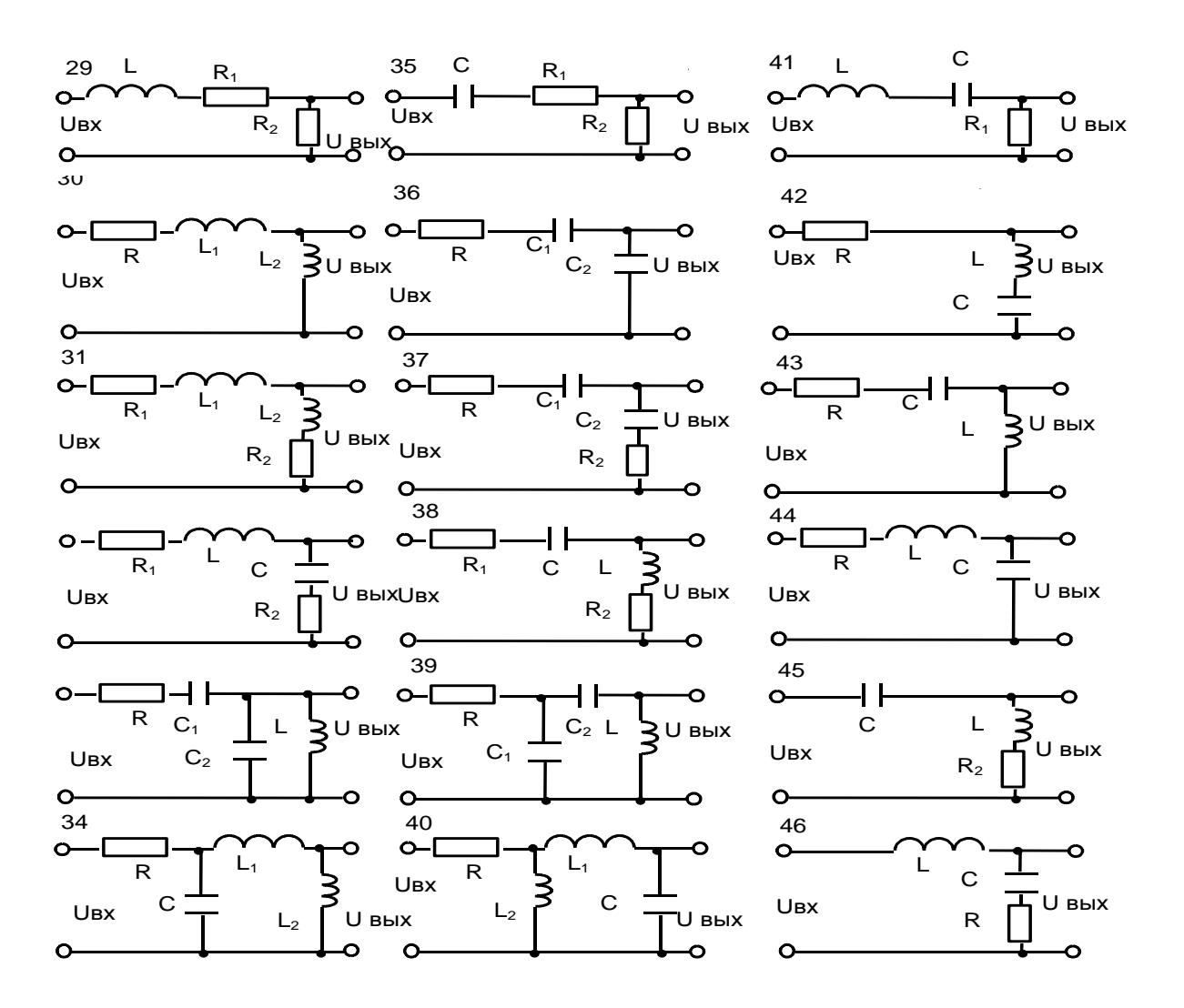

Рис. 2.1. Варианты заданий: Если Y(t)=U<sub>вых</sub>(t), то R<sub>вых</sub>=∞, C<sub>вых</sub>=0 и L<sub>вы</sub>х=0 Если Y(t)=i<sub>вых</sub>(t), то R<sub>вых</sub>=0, C<sub>вых</sub>=0 и L<sub>вых</sub>=0

#### Практическое занятие №2 ПОСТРОЕНИЕ ВРЕМЕННЫХ ХАРАКТЕРИСТИК ЗВЕНЬЕВ СИСТЕМ АВТОМАТИЧЕСКОГО УПРАВЛЕНИЯ

#### Цель занятия

Приобрести навыки аналитического представления временных характеристик звеньев системы автоматического управления (САУ) и их графического построения.

# 1. ОБЩИЕ ПОЛОЖЕНИЯ

Временные характеристики звена САУ подразделяются на переходную и импульсную (весовую) характеристики.

Переходной характеристикой (функцией) называется реакция на выходе звена (системы)  $V(t)$  при подаче на вход воздействия единичного скачка.

$$
X_1=1(t). \t\t(1)
$$

По Лапласу изображение единичного скачка, представляется

$$
X(P) = \int_{0}^{\infty} f(t)e^{-pt}dt = \int_{0}^{\infty} 1(t)e^{-pt}dt = \frac{1}{P}.
$$
 (2)

Так как  $Y(t) = W(p)X(p)$ , то определяем изображение по Лапласу переходной характеристики[1]:

$$
h(p) = Y(p) = \frac{1}{p}W(p)
$$
 (3)

при  $1(t)$ .

Отсюда переходная характеристика определяется по ее изображению:

$$
h(t)=\lambda^{-1}\left\{\frac{1}{p}W(p)\right\},\tag{4}
$$

где  $\lambda^{-1}$  - знак преобразования из изображения по Лапласу в оригинал.

Импульсной (весовой) характеристикой (функцией) называется реакция на выходе звена (системы)  $V(t)$  при подаче на вход импульсного воздействия  $\delta(t)$  с бесконечно большой амплитудой A(t) и бесконечно малой длительностью т

$$
X_2(t)=\delta(t),\tag{5}
$$

где  $\delta(t)$  – дельта функция при  $A \cdot \tau = 1$ .

Так как дельта-функция является производной от единичного

воздействия  $\delta(t)=d1(t)/dt$ , то импульсная (весовая) функция тоже является производной от переходной функции:

$$
K(t) = \frac{dh(t)}{dt}.
$$
 (6)

1.1 Апериодическое звено

Принципиальная схема апериодического звена приведена на рис. 1.1.1

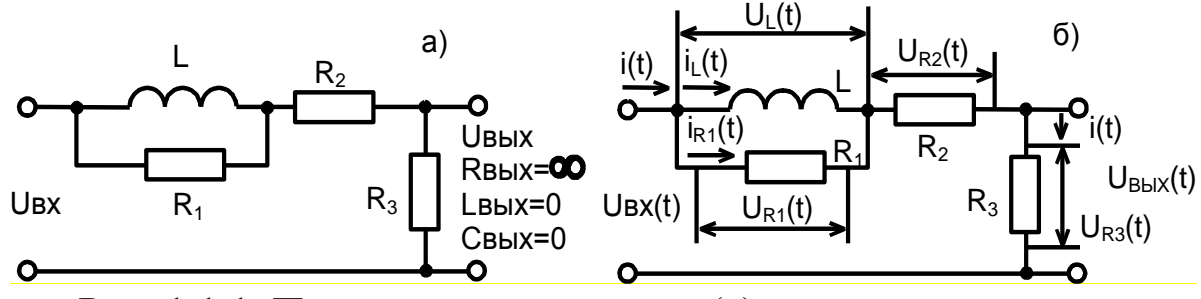

Рис. 1.1.1. Принципиальная схема (а) и схема распределения токов и падений напряжений на элементах апериодического звена (б)

Передаточная функция звена представляется следующим выражением[2]:

$$
W(p) = \frac{U_{\text{max}}(p)}{U_{\text{ex}}(p)} = \frac{R_3}{\frac{PLR_1}{PL+R_1} + R_2 + R_3} = \frac{K(T_1P+1)}{Tp+1},
$$
\n(1.1.1)

 $K = \frac{R_3}{R_2 + R_3}$ - коэффициент ослабления информационного

сигнала:

$$
T = \frac{L}{\frac{R_1(R_2 + R_3)}{R_1 + R_2 + R_3}}
$$
 - постоянная времена звена;  

$$
T_1 = \frac{L}{R_1}
$$
 - постоянная времени.

Определяем изображение по Лапласу переходной характеристики (3):

$$
h(p)=\frac{1}{p}\frac{K(T_1p+1)}{Tp+1}.
$$
\n(1.1.2)

Преобразуем изображение переходной характеристики  $(1.1.2)$  в оригинал с разложением знаменателя изображения  $(1.1.2)$ на простые множители и используя приложение I [1]:

$$
h(p) = \frac{KT_1}{T(p + \frac{1}{T})} + \frac{K}{Tp(p + \frac{1}{T})} \to h(t) = K(1 - (1 - \frac{T_1}{T})e^{-\frac{t}{T}}).
$$
 (1.1.3)

Определяем импульсную (весовую) характеристику по (6) и  $(1.1.3)$ 

$$
K(t) = \frac{dh(t)}{dt} = \frac{K}{T} \left(1 - \frac{T_1}{T}\right) e^{-\frac{t}{T}}.
$$
\n(1.1.4)

Графики переходной и импульсной функций, построенных по их аналитическим выражениям  $(1.1.3)$  и  $(1.1.4)$ , приведены на рис.1.1.2

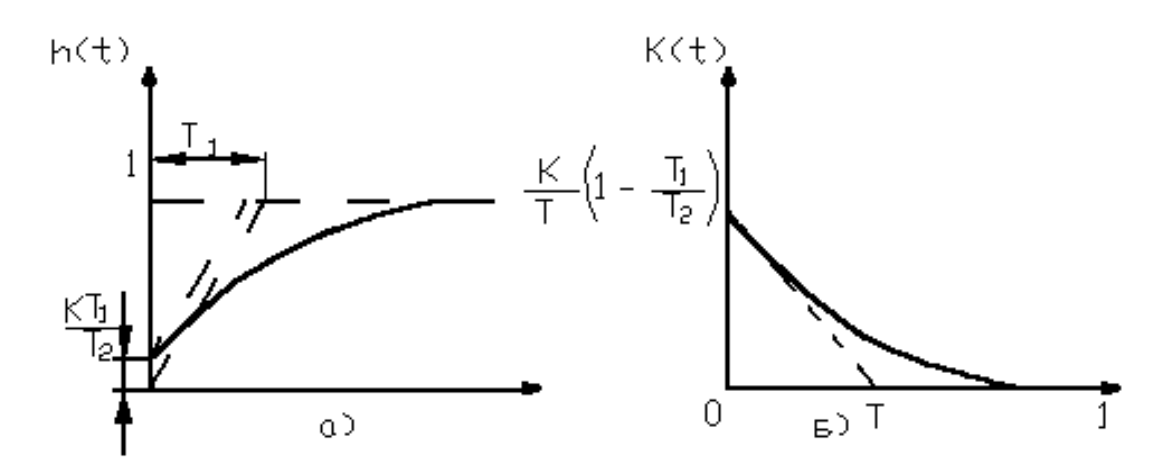

Рис. 1.1.2. Временные характеристики апериодического звена: а переходная функция; б - импульсная (весовая) функция

# 1.2 Дифференцирующее звено

Принципиальная схема дифференцирующего звена приведена на рис. 1.2.1.[2]

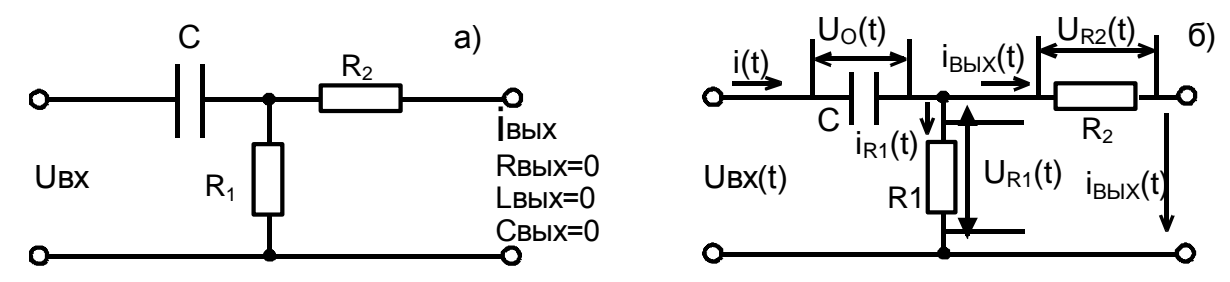

Рис. 1.2.1. Принципиальная схема (а) и схема распределения токов и падений напряжений на элементах дифференцирующего звена (б)

дифференцирующего Передаточная функция звена представляется следующим выражением[2]:

$$
W(p) = \frac{i_{\text{max}}(p)}{U_{\text{ex}}(p)} = \frac{1}{\frac{1}{pc}(1 + \frac{R_2}{R_1}) + R_2} = \frac{kpT}{pt+1},
$$
(1.2.1)

где  $K = \frac{1}{R_2}$  коэффициент ослабления сигнала;

$$
T = c \frac{R_1 \cdot R_2}{R_1 + R_2}
$$
постоянная времени звена.

Определяем изображение по Лапласу переходной характеристики  $\pi(3)$ :

$$
h(p)=\frac{k}{p+\frac{1}{T}} \to h(t) = ke^{-\frac{t}{T}}.
$$
 (1.2.2)

Преобразуем изображение переходной характеристики (1.2.2) в оригинал, используя приложение А:

$$
h(p)=\frac{k}{p+\frac{1}{T}} \to h(t) = ke^{\frac{-t}{T}}.
$$
 (1.2.3)

Определяем импульсную (весовую) характеристику по (6) и  $(1.2.3)$ 

$$
k(t) = \frac{dh(t)}{dt} = -\frac{k}{T}e^{-\frac{t}{T}}.
$$
 (1.2.4)

Графики переходной и импульсной функций, построенных по их аналитическим выражениям (1.2.3) и (1. 2.4), приведены на рис.  $1.2.2.$ 

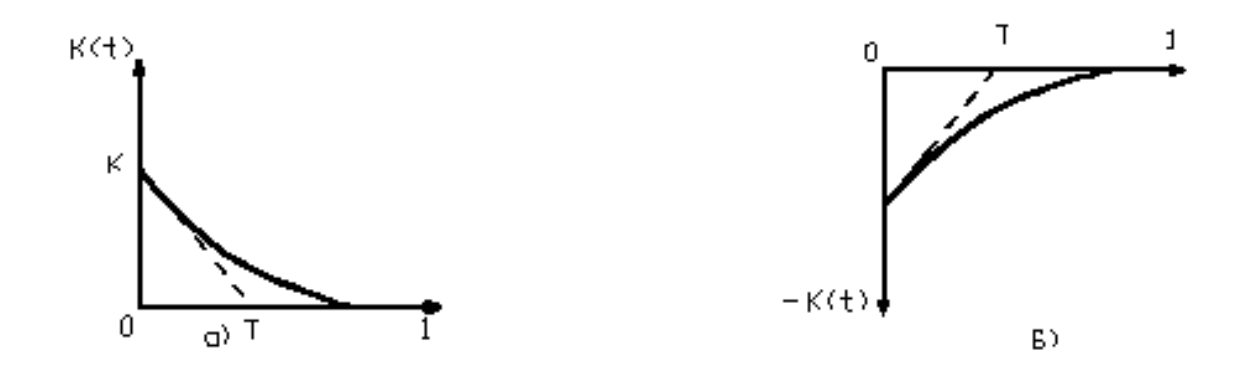

Рис. 1.2.2. Временные характеристики дифференцирующего звена: а - переходная функция; б - импульсная (весовая) функция

#### 1.3. Интегрирующее звено

Принципиальная схема интегрирующего звена приведена на рис. 1.3.1 [2].

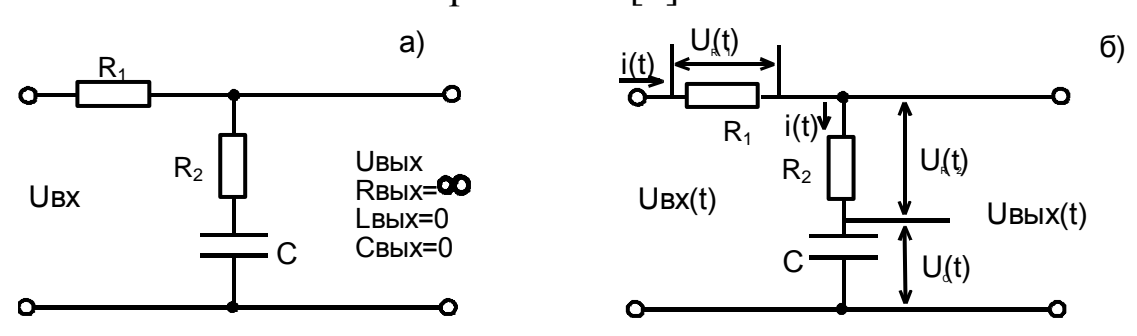

Рис. 1.3.1. Принципиальная схема (а) и схема распределения токов и падений напряжений на элементах интегрирующего звена  $(6)$ 

Передаточная функция интегрирующего звена представлена следующим выражением [2]:

$$
W(p) = \frac{U_{\text{max}}(p)}{U_{\text{ex}}(p)} = \frac{R_3}{\frac{PLR_1}{PL+R_2} + R_3} = \frac{K(T_1P+1)}{Tp+1},
$$
(1.3.1)

где  $T_1=(R_1+R_2)C$  - постоянная времени интегрирования;

T<sub>2=</sub>R<sub>2</sub>C - постоянная времени форсирования.

При  $R_1 \gg \frac{1}{pc}$  и  $R_2 \le R_1$  имеем

$$
W(p) \approx \frac{pR_2c + 1}{p(R_1 + R_2)c} = \frac{pT_2 + 1}{pT_1}.
$$
 (1.3.2)

Определяем переходную характеристику в изображении по Лапласу, используя выражение (3):

1

$$
h(p) = \frac{1}{p} \frac{pT_2 + 1}{pT_1 + 1} = \frac{T_2}{T_1} \frac{p + \frac{1}{T_2}}{p(p + \frac{1}{T_1})} = \frac{T_2}{T_1} \frac{1}{p + \frac{1}{T_1}} + \frac{1}{pT_1(p + \frac{1}{T_1})}.
$$
(1.3.4)

Преобразуем изображение (1.3.4) в оригинал по приложению 1  $[1]$ :

$$
h(p) = \frac{T_2}{T_1} \frac{1}{p + \frac{1}{T_1}} + \frac{1}{pT_1(p + \frac{1}{T_1})} \rightarrow h(t) = \frac{T_2}{T_1} e^{-\frac{t}{T_1}} + (1 - e^{-\frac{t}{T_1}}) = (1 - (1 - \frac{T_2}{T_1}) e^{-\frac{t}{T_1}}).
$$
 (1.3.5)

Определяем импульсную (весовую) характеристику по (6) и (1.3.5):

$$
k(t) = \frac{dh(t)}{dt} = \frac{T_2}{T_1} \left(\frac{1}{T_2} - \frac{1}{T_1}\right) e^{-\frac{t}{T_1}}.
$$
 (1.3.6)

Графики переходной и импульсной функций, построенных по их аналитическим выражениям (1.3.5) и (1.3.6), приведены на рис. 1.3.2..

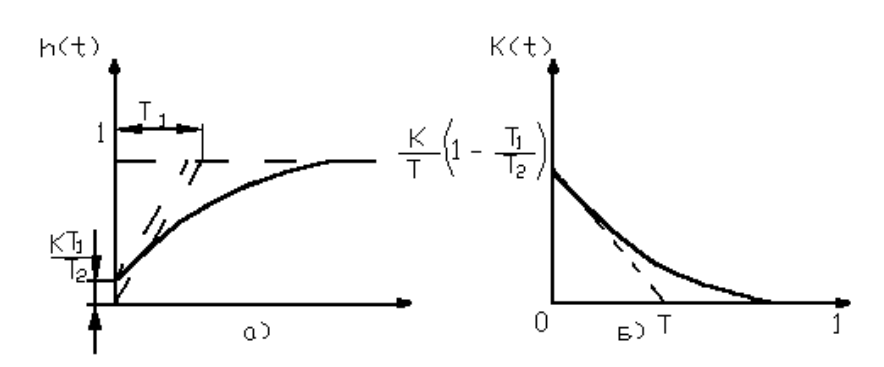

Рис. 1.3.2. Временные характеристики интегрирующего звена: а переходная функция; б - импульсная (весовая) функция 1.4. Колебательное звено

Принципиальная схема колебательного звена приведена на рис. 1.4.1[2].

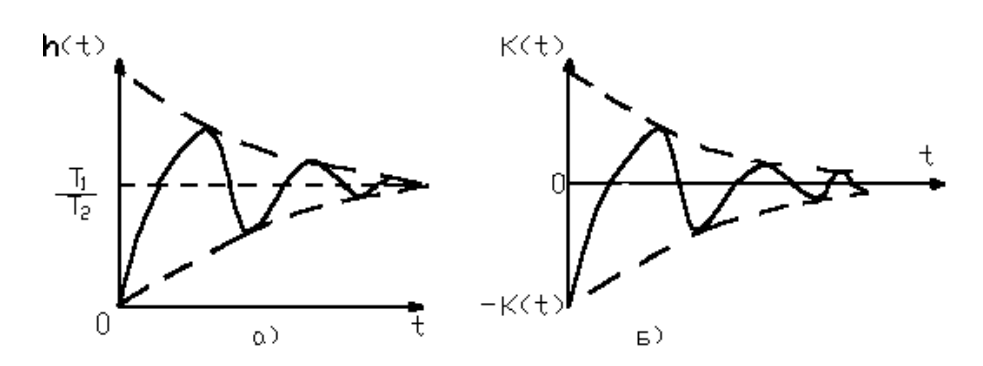

Рис. 1.4.1. Принципиальная схема (а) и схема распределения токов и падений напряжений на элементах колебательного звена (б)

Передаточная функция колебательного звена представляется следующим выражением [2]:

$$
W(p) = \frac{U_{\text{max}}(p)}{U_{\text{ex}}(p)} = \frac{R_3 + \frac{1}{pc}}{R_1 + \frac{pIR_2}{pl + R_2} + R_3 + \frac{1}{pc}} \approx \frac{T_3p + 1}{T^2p^2 + (T_1 + T_3)p + 1} = \frac{Tap + 1}{T^2p^2 + 2aTp + 1},
$$
\n(1.4.1)

при  $R_2>>pl$  и  $R_{1\approx}R_3$ где Т<sub>1</sub>=R<sub>1</sub>c; Т<sub>3</sub>=R<sub>3</sub>c; Т= $\sqrt{ic}$  и  $a = \frac{T_1}{T}$ .

Определяем переходную характеристику в изображении по Лапласу, используя выражение (3)

$$
h(p)=\frac{1}{p}\frac{Tap+1}{T^2p^2+2aTp+1}.
$$
 (1.4.2)

Разложим знаменатель изображения (1.4.2) на множители. Для этого приравняем его к нулю [1]:

$$
\Gamma_2 p^2 + 2a \Gamma p + 1 = 0. \tag{1.4.3}
$$

Найдем корни уравнения(1.4.3):

$$
p_1 = -\frac{a}{T} + j\frac{1}{T} \sqrt{1 - a^2} = -\gamma + j\lambda
$$
  

$$
p_2 = -\frac{a}{T} - j\frac{1}{T} \sqrt{1 - a^2} = \gamma - j\lambda
$$

Отсюда знаменатель можно записать  $T^{2}(p^{2}+2a \frac{1}{T}p+\frac{1}{T^{2}})=T^{2}(p-p_{1})(p-p_{2})=T^{2}[p-(-\gamma + j\lambda)][p-(-\gamma - j\lambda)]$  $=T^2[(p-\frac{a}{r})^2+\frac{1}{r^2}(1-a^2)]$ .  $(1.4.5)$ 

Преобразуем изображение переходной функции (1.4.2) в оригинал, используя приложение1[1]:

$$
h(p) = \frac{Tap + 1}{pT^2[(p - \frac{a}{T})^2 + \frac{1}{T^2}(1 - a^2)]} = \frac{a(p + \frac{1}{T})}{pT[(p - \frac{a}{T^2})^2 + \frac{1}{T^2}(1 - a^2)]} \rightarrow h(t) = a + \frac{\sqrt{2}a}{\sqrt{1 - a}} e^{-\frac{at}{T}} \sin(\frac{\sqrt{1 - a^2}}{T}t - \frac{\sqrt{1 - a^2}}{a}).
$$
\n(1.4.6)

Определяем импульсную  $($ Becobylo $)$ характеристику, дифференцируя выражение (1.4.6).

$$
K(t) = \frac{dh(t)}{dt} = -\frac{\sqrt{2}a^2\sqrt{1+a}}{T^2}e^{-\frac{at}{T}}\cos(\frac{\sqrt{1-a^2}}{T}t - \frac{\sqrt{1-a^2}}{a}).
$$
 (1.4.7)

Графики переходной и импульсной функций, построенных по их аналитическим выражениям (1.4.6) и (1.4.7), приведены на рис.  $1.4.2.$ 

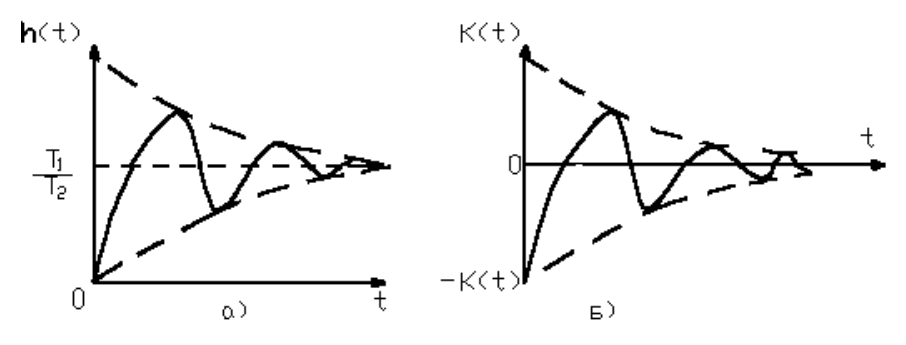

Рис.1.4.2. Временные характеристики колебательного звена: а переходная функция; б - импульсная функция.

#### 2. Порядок и методика выполнения работы

2.1. Получить у преподавателя вариант выполнения работы. Варианты работы приведены на рис. 2.1.

2.2. Начертить принципиальную схему типового звена САУ заданного варианта.

2.3. Изображать на принципиальной схеме распределение падений напряжений на элементах типового звена.

2.4.Записать выражение для передаточной функции звена в общем виде.

2.5. Определить переходную характеристику в изображении по Лапласу.

2.6. Разложить знаменатель изображения переходной характеристики на множители.

2.7. Преобразовать изображение переходной характеристики в оригинал.

2.8. Определить импульсную (весовую) характеристику.

2.9. Построить графики временных характеристик.

# 3. Содержание отчета

Отчет должен содержать: Цель работы, варианты задания, принципиальную схему звена САУ, схему распределения падений напряжений на элементах звена, передаточную функцию звена, аналитические выражения для временных функций звена, графики временных функций звена.

4. Вопросы для контроля

4.1. Что называется временными характеристиками?

4.2. Изобразить на рисунке временные характеристики типовых звеньев.

4.3. Пояснить на графиках влияние постоянных времени на временные характеристики.

4.4. Как влияет коэффициент усиления (ослабления) на временные характеристики?

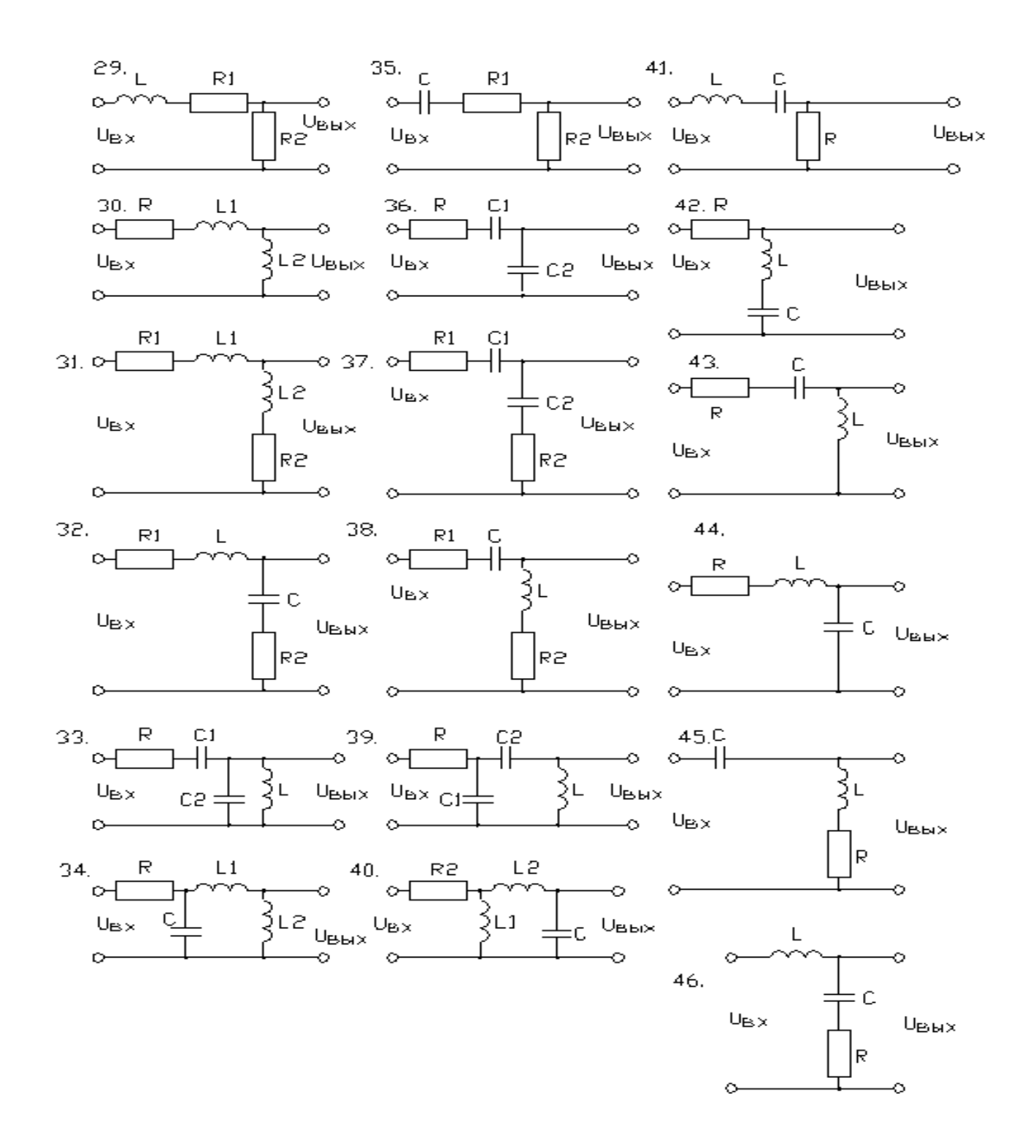

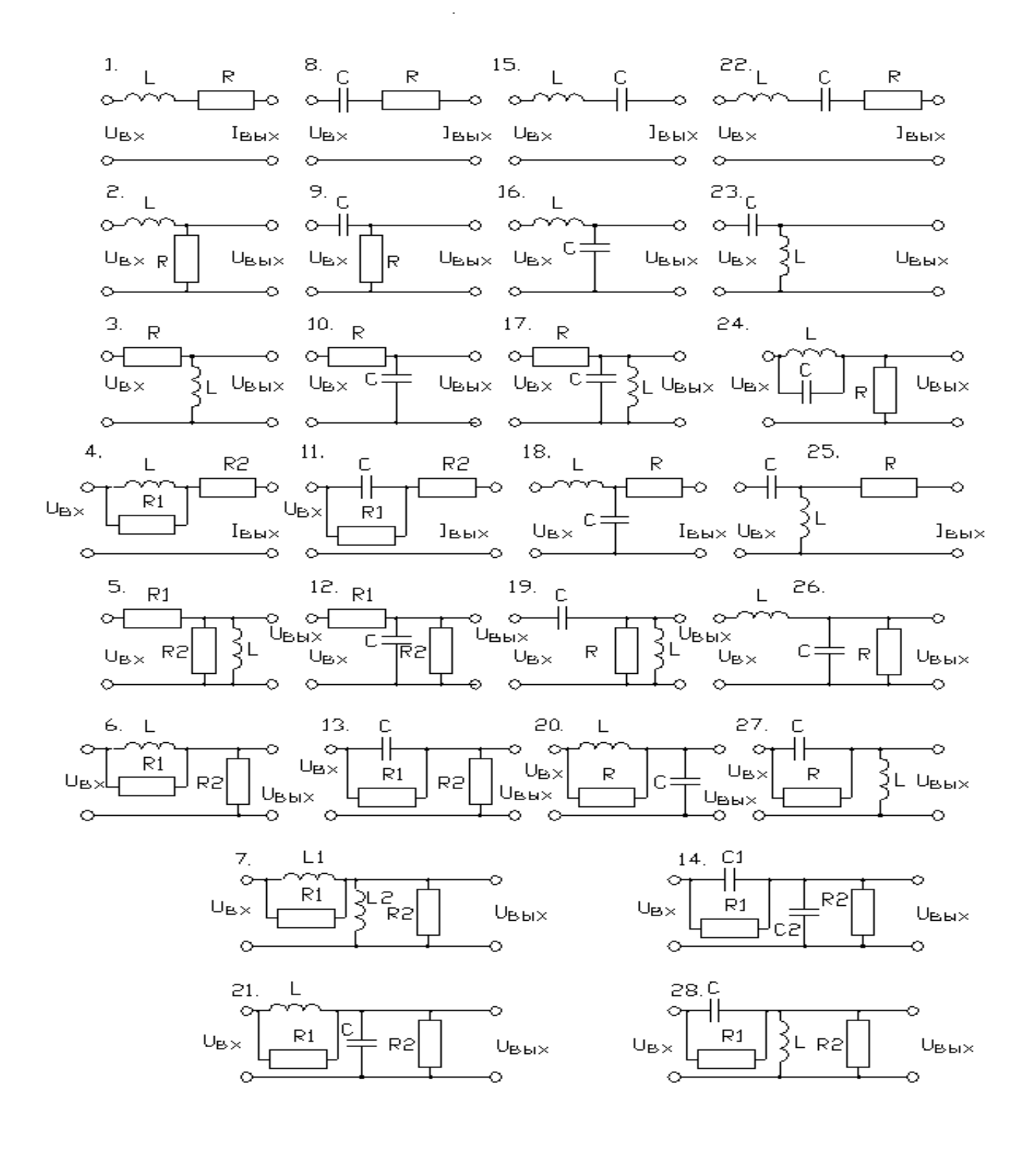

Рис.2.1. Варианты заданий

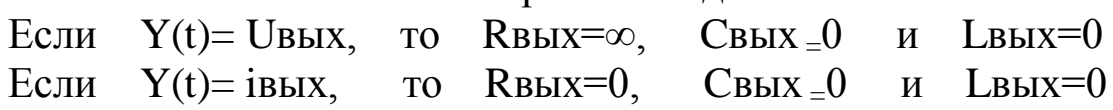

#### Практическое занятие №3

#### ПРЕОБРАЗОВАНИЕ ДИФФЕРЕНЦИАЛЬНЫХ УРАВНЕНИЙ ЗВЕНЬЕВ СИСТЕМ АВТОМАТИЧЕСКОГО УПРАВЛЕНИЯ В ПАРАМЕТРИЧЕСКИЙ ВИД ПО ЛАПЛАСУ

#### Цель работы

преобразования дифференциальных Научиться проводить уравнений звеньев САУ в параметрический вид по Лапласу для более простого решения системы дифференциальных уравнений, получения передаточных функций, анализа частотных характеристик и оценки устойчивости.

#### 1. Общие положения

Для решения дифференциальных линейных уравнений удобно использовать операторный метод, при котором функции времени по определенным правилам заменяются соответствующими им изображениями. изображениям операторными  $\Pi$ <sub>0</sub> ЭТИМ  $\overline{B}$ алгебраической форме проводят решение, а затем переходят от изображения к самим значениям оригинала. При этом значительно упрощается это решение.

Операторным изображением какой-либо функции времени  $f(t)$ , которую называют оригиналом, является функция  $F(p)$  комплексной  $p = c \pm j\omega$ переменной, связанная с ней преобразованием Лапласа:

$$
F(p) = \int_0^\infty e^{-pt} f(t) dt = \lambda f(t), \tag{1}
$$

$$
f(t) = \frac{1}{2\pi i} \int_{c-j\omega}^{c+j\omega} F(p)e^{pt} dp,
$$
\n(2)

где  $P$  – оператор Лапласа,  $\lambda$  – знак изображения по Лапласу,  $C$  – реальная часть,  $\omega$  - мнимая часть:

$$
f(t) \stackrel{\longrightarrow}{\longrightarrow} F(p) \qquad \text{with} \qquad f(t) \stackrel{\bullet}{\longrightarrow} F(p) \tag{3}
$$

Соответствующие преобразования Лапласа для различных функций времени вычислены и сведены в таблицы  $[1]:$ 

$$
\frac{d}{dt} \stackrel{\text{def}}{=} p; \frac{d^n}{dt^n} \stackrel{\text{def}}{=} p^n; \int_0^t dt \stackrel{\text{def}}{=} \frac{1}{p}; \quad \text{Sin}(\omega t) \stackrel{\text{def}}{=} \frac{\omega}{p^2 + \omega^2} \quad \text{if } \tau \text{ and } (4)
$$

Апериодическое звено

Принципиальная схема апериодического звена приведена на рис.  $U_{L}(t)$  $1.1.1.$ 

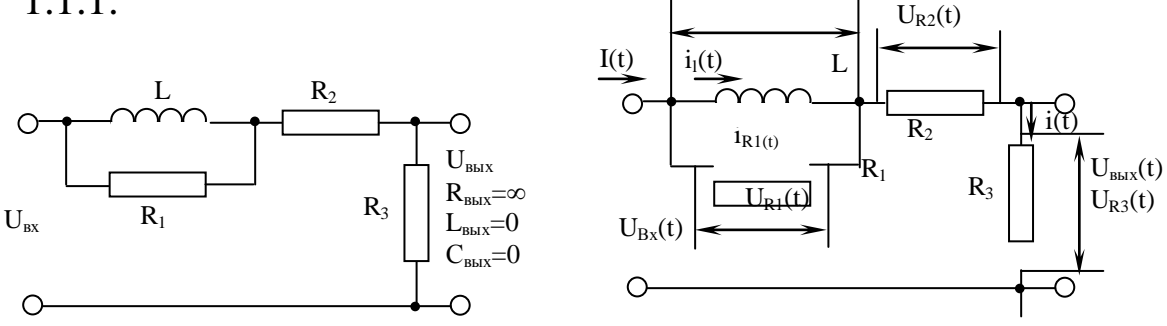

#### Рис. 1.1.1. Принципиальная схема и схема распределения падений напряжений на элементах апериодического звена

Система дифференциальных уравнений апериодического звена рис. 1.1.1а. записывается в следующем виде [2]:

$$
\begin{cases}\nU_{\alpha x}(t) = \frac{di_L(t)}{dt} L + i(t)R_2 + U_{\text{max}}(t), \\
U_{\text{max}}(t) = i(t)R_3, \\
i(t) = i_L(t) + i_{R_1}(t), \\
\frac{di_L(t)}{dt} L = i_{R_1}(p)R_1.\n\end{cases} (1.1.1)
$$

Количество дифференциальных уравнений в системе уравнений (1.1.1) должно быть равно количеству неизвестных токов и падений напряжений в типовом звене. В данном случае количество неизвестных параметров равно 4.

Проведем преобразования Лапласа дифференциальных уравнений  $(1.1.1):$ 

#### Дифференцирующее звено 1.2

Принципиальная схема дифференцирующего звена приведена на рис. 1.2.1. [2].

$$
\begin{cases}\nU_{\text{ex}}(p) = i_L(p)pL + i(p)R_2 + U_{\text{out}}(p), \\
U_{\text{out}}(p) = i(p)R_3, \\
i(p) = i_L(p) + i_{R_1}(p), \\
i_L(p)pL = i_{R_1}(p)R_1.\n\end{cases} (1.1.2)
$$

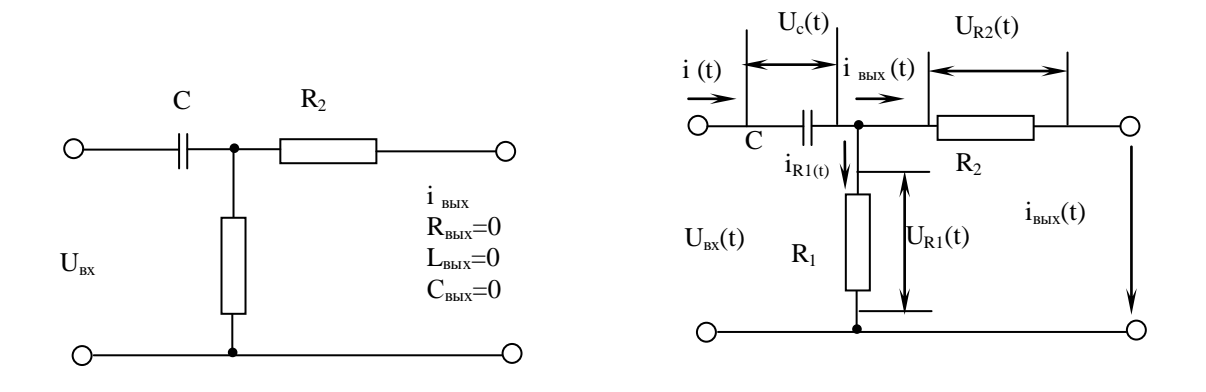

Рис. 1.2.1. Принципиальная схема и схема распределения падений напряжений на элементах дифференцирующего звена

Система дифференциальных уравнений дифференцирующего звена рис. 1.2.1а. записывается в следующем виде [2]:

$$
\begin{cases}\nU_{_{ex}}(t) = \frac{1}{c} \int_{0}^{t} i(t)dt + i_{_{\text{obix}}}(t)R_{_{2}},\ni_{_{\text{obix}}}(t)R_{_{2}} = i_{_{R_{1}}}(t)R_{_{1}},\ni(t) = i_{_{R_{1}}}(t) + i_{_{\text{obix}}}(t).\n\end{cases}
$$
\n(1.2.1)

Количество дифференциальных уравнений в системе уравнений (1.2.1) будет равно 3. После преобразования по Лапласу получим:

$$
\begin{cases}\nU_{_{ex}}(p) = i(p)\frac{1}{pc} + i_{_{\theta_{bix}}}(p)R_2, \\
i_{_{\theta_{bix}}}(p)R_2 = i_{R_1}(p)R_1, \\
i(p) = i_{R_1}(p) + i_{_{\theta_{bix}}}(p).\n\end{cases}
$$
\n(1.2.2)

#### Интегрирующее звено

Принципиальная схема интегрирующего звена приведена на рис. 1.3.1. [2].

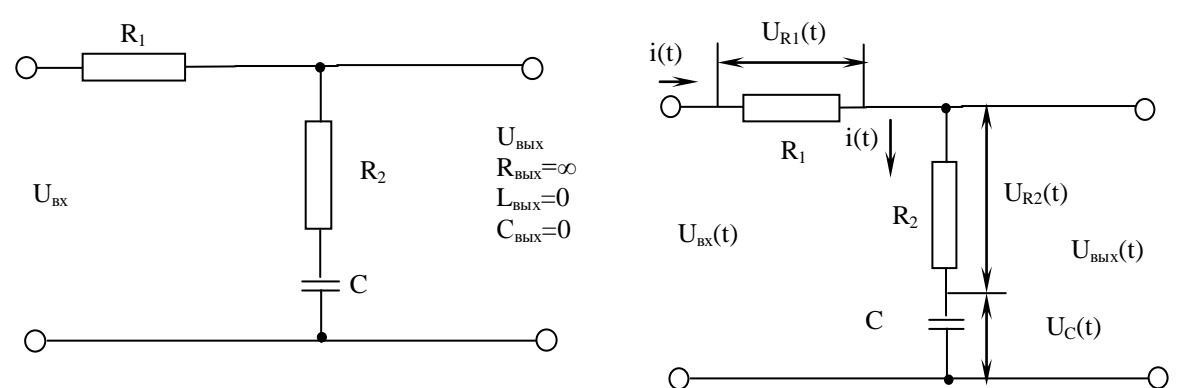

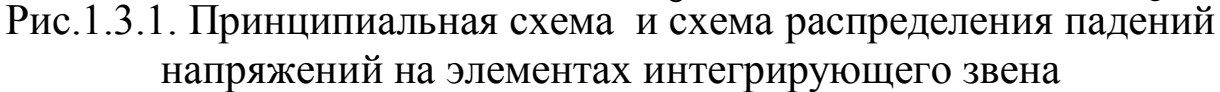

Система дифференциальных уравнений интегрирующего звена рис. 1.3.1. записывается в следующем виде [2]:

$$
\begin{cases}\nU_{\text{ex}}(t) = i(t)R_1 + U_{\text{max}}(t), \\
U_{\text{max}}(t) = i(t)R_2 + \frac{1}{2}\int_0^t i(t)dt.\n\end{cases}
$$
\n(1.3.1)

Количество дифференциальных уравнений в системе уравнений (1.3.1) будет равно 2 по количеству неизвестных параметров  $i(t)$  и  $U_{\text{out}}(t)$ . При преобразовании по Лапласу получим:

$$
\begin{cases}\nU_{_{ex}}(p) = i(p)R_1 + U_{_{\text{out}}}(p), \\
U_{_{\text{out}}}(p) = i(p)R_2 + i(p)\frac{1}{pc}.\n\end{cases}
$$
\n(1.3.2)

Колебательное звено

Принципиальная колебательного приведена схема звена на рис.1.4.1. [2].

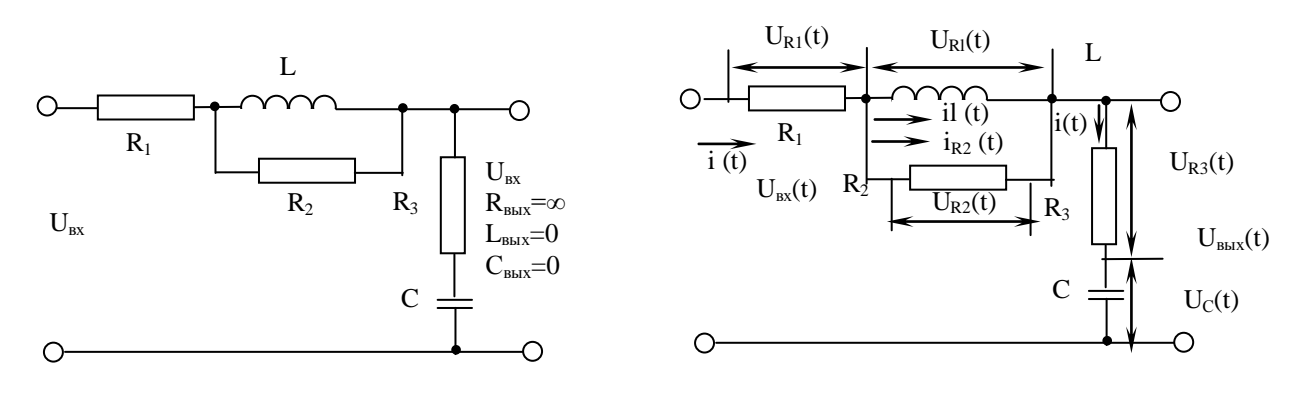

#### Рис. 1.4.1. Принципиальная схема и схема распределения падений напряжений на элементах колебательного звена

Система дифференциальных уравнений колебательного звена рис.1.4.1.а. имеет следующий вид [2]:

$$
U_{\alpha}(t) = i(t)R_1 + i_{R_2}(t)R_2 + U_{\text{max}}(t),
$$
  
\n
$$
U_{\text{max}}(t) = i(t)R_3 + \frac{1}{c} \int_0^t i(t)dt,
$$
  
\n
$$
i(t) = i_{R_2}(t) + i_L(t),
$$
  
\n
$$
i_{R_2}(t)R_2 = \frac{di_L(t)}{dt}L.
$$
  
\n(1.4.1)

Изображение по Лапласу уравнений (1.4.1) представляется следующим:

$$
\begin{cases}\nU_{\text{ex}}(p) = i(p)R_1 + i_{R_2}(p)R_2 + U_{\text{max}}(p), \\
U_{\text{max}}(p) = i(p)R_3 + i(p)\frac{1}{cp}, \\
i(p) = i_{R_2}(p) + i_L(p), \\
i_{R_2}(p)R_2 = i_L(p)pL.\n\end{cases} (1.4.2)
$$

Количество неизвестных параметров равно 4, поэтому и количество уравнений в (1.4.1.) и (1.4.2.) тоже 4.

# Порядок и методика выполнения работы

2.1. Получить у преподавателя вариант выполнения работы. Варианты выполнения работы приведены на рис. 2.1.

2.2. Начертить принципиальную схему типового звена САУ заданного варианта.

2.3. Изобразить на принципиальной схеме распределение падений напряжений на элементах типового звена.

1.4. Записать систему дифференциальных (интегральных) уравнений в обобщенном виде.

1.5. Провести преобразование уравнений в параметрический вид по Лапласу.

1.6. Записать систему уравнений в изображениях по Лапласу.

#### 2. Содержание отчета

Отчет должен содержать: цель работы, вариант задания, принципиальную схему звена САУ, схему звена САУ, схему распределения падения напряжений на элементах звена при протекании токов, систему дифференциальных уравнений звена, систему уравнений в изображениях по Лапласу.

3. Вопросы для контроля

3.1. Записать в общем виде уравнения преобразования по Лапласу.

3.2. Записать операцию дифференцирования в операторном виде.

3.3. Как будет выглядеть изображение по Лапласу интегрирования функции  $X^{2t}$ ?

3.4. Записать оригинал функции изображения по Лапласу  $P^{-3}$ .

#### Практическое занятие №4

#### СОСТАВЛЕНИЕ ЛИФФЕРЕНЦИАЛЬНЫХ УРАВНЕНИЙ ТИПОВЫХ ЗВЕНЬЕВ СИСТЕМ АВТОМАТИЧЕСКОГО **УПРАВЛЕНИЯ**

Цель работы

Приобрести навыки составления дифференциальных уравнений типовых звеньев систем автоматического управления (САУ).

1. Общие положения

Состояние системы автоматического управления характеризуется неустановившимися и установившимися значениями всех воздействий и всех переменных. Неустановившееся состояние САУ описывается уравнением переходного процесса или уравнением динамики.

Уравнения динамики системы содержат некоторые производные и интегралы от входящих в него переменных или воздействий. Эти уравнения для краткости называют дифференциальными.

Дифференциальные уравнения описывают все звенья САУ, а также все происходящие в них физические процессы: механические, электромагнитные и др.

Так как в настоящее время широко применяется электронное моделирование всех типов звеньев, а также автоматизированный анализ и синтез САУ на ЦВМ и АВМ, то в работе рассматриваются электрические типовые звенья САУ для обеспечения моделирования.

1.1. Апериодическое звено

Принципиальная схема апериодического звена приведена на рис.1.1.1.

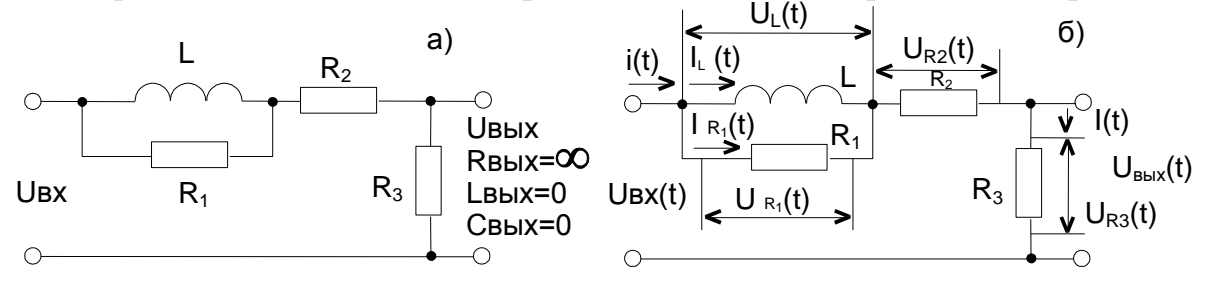

Рис. 1.1.1. Принципиальная схема (а) и схема распределения падений напряжений на элементах апериодического звена (б)

При протекании токов через элементы звена имеем:

UR1(t)=iR1(t)R1;UL(t)= $\frac{di_L(t)}{dt}$ L; UR2(t)=i(t)R2; UR3 (t)=i(t)R3. (1.1.1)

\n B 3TOM CJY4a: UBLX (t)=UR3 (t), UL (t)=UR1 (t),  
\n UBLY(t)=UL(t)+UR2(t)+UR3(t)=\n 
$$
\frac{di_L(t)}{dt}
$$
 L+i(t)R2+i(t)R3 (1.1.2)  
\n UBLY(t)=UR1 (t)+UR2 (t)+UR3 (t)=iR1 (t)R1+i(t)R2+i(t)R3 (1.1.3)  
\n I>LY(t) + iR1 (t).\n

\n\n (1.1.4)\n

Отсюда получаем систему дифференциальных уравнений:

$$
\begin{cases}\nU_{\text{bx}}(t) = \frac{di_L(t)}{dt} L + i(t)R_2 + U_{\text{b-L}}(t), \n\frac{di_L(t)}{dt} L = i_{R1}(t)R_1, \nU_{\text{b-L}}(t) = i(t)R_3, \ni(t) = i_L(t) + i_{R1}(t).\n\end{cases}
$$
\n(1.1.5.)

#### Дифференцирующее звено  $1.2.$

Принципиальная схема дифференцирующего звена приведена на рис.1.2.1.

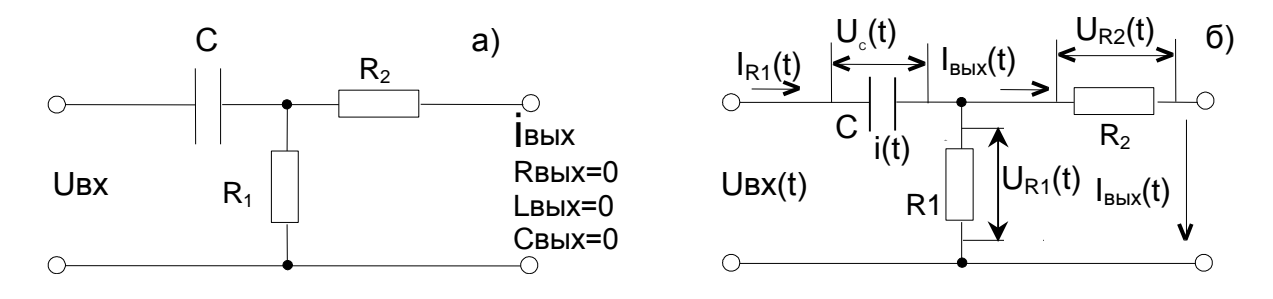

Рис. .1.2.1. Принципиальная схема (а) и схема распределения падений напряжений на элементах дифференцирующего звена (б).

При протекании токов через элементы звена имеем:

$$
U_C(t) = \frac{1}{C} \int_0^t i(t) dt; U_{R1}(t) = i_{R1}(t)R_1; U_{R2}(t) = i_{R2}(t)R_2.
$$
 (1.2.1)

В этом случае:

 $i_{\text{BBX}}(t) = i_{R2}(t), U_{R1}(t) = U_{R2}(t),$ 

$$
U_{\text{bx}}(t) = U_C(t) + U_{R2}(t) = \frac{1}{C} \int_0^t i(t) dt + i_{\text{Bbix}}(t) R_2.
$$
 (1.2.2)

Или

 $\overline{1}$ 

$$
U_{\text{bx}}(t=U_{\text{C}}(t)+U_{\text{R1}}(t)=\frac{1}{C}\int_{0}^{t}i(t)dt+i_{\text{R1}}(t)R_{1}.
$$
 (1.2.3.)

$$
\pi p u \quad i \text{ (t)} = i_{R1}(t) + i_{BbIX}(t). \tag{1.2.4.}
$$

Отсюда получаем систему интегральных уравнений:

$$
\begin{cases}\nU_{\text{BX}}(t) = \frac{1}{C} \int_0^t i(t) dt + i_{\text{BLIX}}(t) R_2, \\
i_{\text{BLX}}(t) = i (t) - i_{R1}(t), \\
i_{\text{BLX}}(t) R_2 = i_{R1}(t) R_1.\n\end{cases}
$$
\n(1.2.5.)

# 1.3. Интегрирующее звено

Принципиальная схема интегрирующего звена приведена на рис.1.3.1.

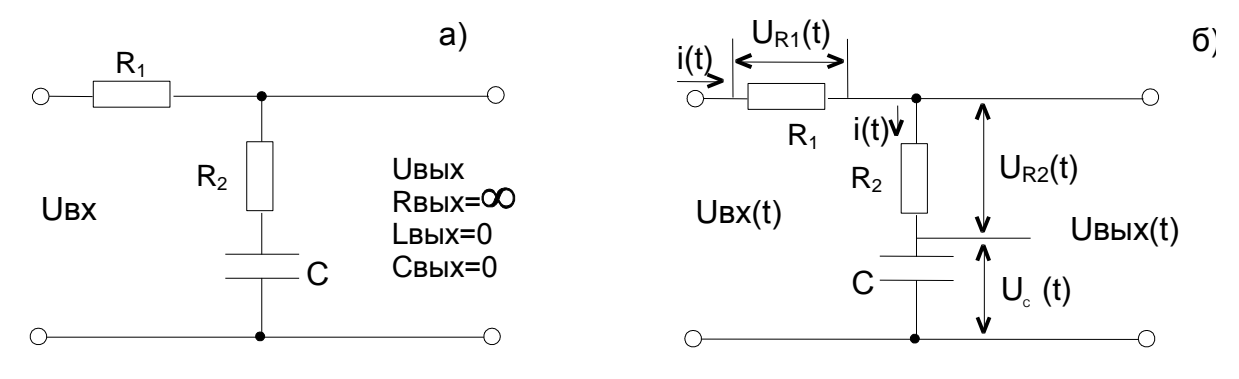

Рис. 1.3.1. Принципиальная схема (а) и схема распределения падений напряжений на элементах интегрирующего звена (б)

При протекании тока через элементы звена имеем:

$$
U_{R1}(t)=i(t)R_1; U_{R2}(t)=i(t)R_2; U_C(t)=\frac{1}{C}\int_0^t i(t)dt.
$$
 (1.3.1)

В этом случае:

$$
U_{Bx}(t) = U_{R1}(t) + U_{R2}(t) + U_{C}(t) = i(t)R_1 + i(t)R_2 + \frac{1}{C}\int_0^t i(t)dt,
$$

$$
U_{\text{BUX}}(t) = U_{R2}(t) + U_C(t) = i(t)R_2 + \frac{1}{C} \int_0^t i(t)dt.
$$
 (1.3.2)

[Ioлучаем систему интегралыных уравнений:  
\n
$$
\begin{cases}\nU_{\text{bx}}(t)=i (t)R_1 + U_{\text{bux}}(t), \\
U_{\text{bux}}(t)=i (t)R_2 + \frac{1}{C}\int_0^t i(t)dt.\n\end{cases}
$$
\n(1.3.3.)

#### 1.4. Колебательное звено

Принципиальная схема колебательного звена приведена на рис.1.4.1.

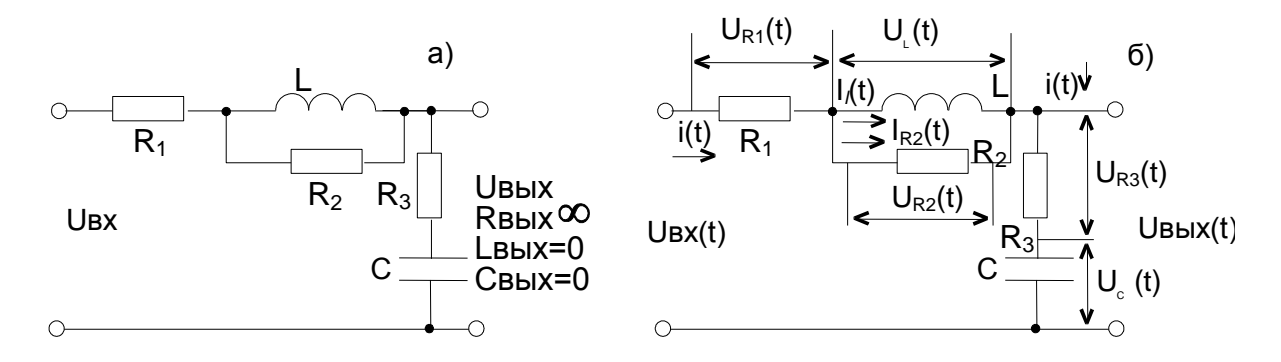

Рис. 1.4.1. Принципиальная схема (а) и схема распределения падений напряжений (б) на элементах колебательного звена При протекании тока через элементы звена имеем

$$
U_{R1}(t)=i(t)R_1; U_{R2}(t)=i_{R2}(t)R_2; U_L(t)=\frac{di_L(t)}{dt}L; \qquad (1.4.1)
$$

$$
U_{R3}(t)=i(t)R_3
$$
;  $U(t) = \frac{1}{C} \int_{0}^{t} i(t) dt$ .

В этом случае:  $U_{BX}$  (t)= $U_{R1}$  (t)+ $U_{R2}$  (t)+ $U_{R3}$  (t)+  $U_{C}$  (t),  $(1.4.2)$  $U_{BbIX}$  (t)= $U_{R3}$  (t)+ $U_C$  (t).  $(1.4.3.)$ 

Отсюда получаем систему интегрально-дифференциальных уравнений:

$$
\begin{cases}\nU_{\text{BX}}(t)=i(t)R_1+\frac{1}{C}\int_0^t i(t)+i_{R2}(t)R_2+U_{\text{BLIX}}(t),\\
U_{\text{BLIX}}(t)=i(t)R_3+i(t)dt,\\
i(t)=i_{R2}(t)+i_L(t),\\
i_{R2}(t)R_2=\frac{di_L(t)}{dt}L.\\
2. \text{Topakov is a self-orthonometric constant,}\\
2. \text{Topakov is a left of the initial state.}\n\end{cases}
$$
\n(1.4.4)

2.1. Получить у преподавателя вариант выполнения работы. Варианты работы приведены на рис.2.1.

2.2. Начертить принципиальную схему типового звена САУ заданного варианта.

2.3. Изобразить на принципиальной схеме распределение падений напряжений на элементах типового звена.

2.4. Записать математические выражения падения напряжения на каждом элементе звена.

2.5. По математическим выражениям падений напряжений составить дифференциальные (интегральные) уравнения входной и

выходной управляемой величины UBX (t) и UBLIX (t).

2.6. Записать систему дифференциальных (интегральных) уравнений в общем виде.

3. Содержание отчёта

Отчёт должен содержать:

цель работы, вариант задания, принципиальную схему звена САУ, схему распределения падений напряжений на элементах звена при протекании токов, математические выражения падений напряжений на каждом элементе звена, дифференциальные (интегральные) уравнения входной и выходной управляемой величины и систему дифференциальных (интегральных) уравнений звена

4. Вопросы для контроля

4.1. Что называется звеном САУ?

4.2. Какие бывают типовые звенья САУ?

4.3. Записать дифференциальное (интегральное) уравнения простого типового звена.

4.4. Области применения типовых звеньев.

Практическое занятие №5

# ПОСТРОЕНИЕ ЧАСТОТНЫХ ХАРАКТЕРИСТИК ЗВЕНЬЕВ

#### **СИСТЕМ АВТОМАТИЧЕСКОГО УПРАВЛЕНИЯ**

Цель работы

 Приобрести навыки построения частотных характеристик звеньев систем автоматического управления (САУ) по передаточным функциям.

I. Общие положения

 Частотными характеристиками звена (системы) называют зависимость от частоты входного сигнала амплитуды и фазы выходного гармонического (синусоидального) сигнала при прохождении через звено (систему).

 Частотные характеристики получают по передаточной функции при замене оператора Р в операторных полиномах её числителя С (Р) и знаменателя В  $(P)$  на оператор Фурье i $\omega$  [I] :

$$
W(P) = \underline{C(P)} \rightarrow W(i\omega) = \underline{C(i\omega)} = U(\omega) + iV(\omega), \quad (I)
$$

где W (iω) – амплитудно-фазовая частотная характеристика АФЧХ (годограф);

U (ω) – вещественная (активная) составляющая;

V (ω) – мнимая (реактивная) составляющая.

 Амплитудно-частотная характеристика (АЧХ) представляет зависимость амплитуды гармонического сигнала от частоты при прохождении его через звено (систему):

$$
A(\omega) = |W(i\omega)| = \sqrt{U^2(\omega) + V^2(\omega)}.
$$
 (2)

 Фазо-частотная характеристика (ФЧХ) представляет зависимость амплитуды гармонического сигнала от частоты при прохождении его через звено (систему):

$$
\Phi(\Omega) = \text{ARG W (I\Omega)} = \text{ARCTG } \underline{V(\Omega)} \tag{3}
$$

 Логарифмическая амплитудно-частотная характеристика (ЛАЧХ) представляет следующую зависимость:

$$
L(\Omega) = 20 \text{ (G A }(\Omega), \text{ \text{(B)}}.
$$
 (4)

Апериодическое звено

 Принципиальная схема апериодического звена приведена на рис. 1.1.1. [2]

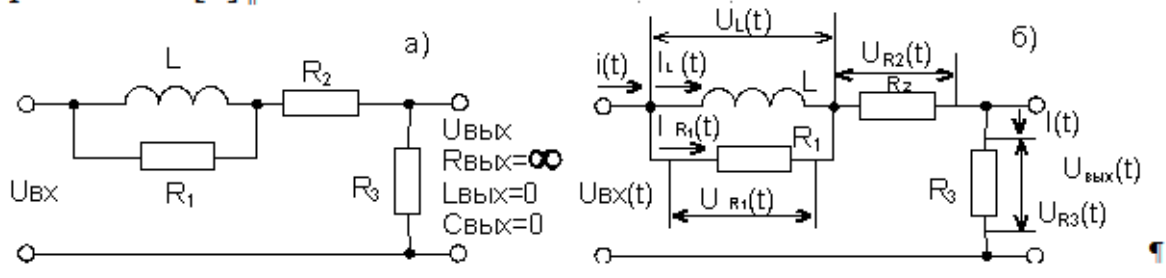

Рис. 1.1.1. Принципиальная схема (а) и схема распределения падений напряжений на элементах апериодического звена (б)

Передаточная функция звена представляется следующим выражением  $[2]$ :

$$
W(P) = \underline{UBbIX(P)} = \underline{R_3} = K(T_1P + 1), \quad (1.1.1.)
$$
  
UBX (P) PLR<sub>1</sub> + R<sub>2</sub>+R<sub>3</sub> TP + 1 (1.1.1.)  
PL+R<sub>1</sub>

Где K = R - коэффициент ослабления информационного анализа; - постоянная времени звена;  $T =$  $\mathbf{L}$  $R_1(R_2+R_3)$  $R_1 + R_2 + R_3$  $T = L$  - постоянная времени. При  $R_1 >> R_2$  и  $R_2 << R_3$  $K = 1$ ;  $T = L$ ;  $T = 0$ , A при  $R_1 >> R_2$  и  $R_2 \approx R_3$  $K = R_3$  ;  $T = L$  .  $R_2 + R_3$   $R_2 + R_3$ 

Заменяем оператор Р в передаточной функции (I.I.I) на оператор Фурье і $\omega$ :  $W (I\Omega) = K (IT_1 \Omega + 1)$  $ITQ+1$  $(1.1.2)$ 

Далее, разделяем W (io) на реальную и мнимую части, умножая числитель и зраменатель на комплексно-сопряжённое значение (iT $\omega$  + 1), т.е. на (- iT $\omega$  + 1).

W (IΩ) = 
$$
\underline{K (IT_1\Omega + 1) (-IT_1\Omega + 1)} = K (T_1T\Omega^2 + 1 - I(T - T\partial\Omega)) =
$$
  
\n
$$
(ITΩ + 1) (-ITΩ + 1) \qquad T^2Ω^2 + 1
$$
\n
$$
= K (T_1TΩ^2 + 1) - I K (T - T_1)Ω = U (Ω) + IV (Ω) (1.1.3.)
$$
\n
$$
T^2Ω^2 + 1 \qquad T^2Ω^2 + 1
$$

При  $T_1 \ll T$  получаем АФЧХ

$$
W (I\Omega) = \frac{K}{T^2 \Omega^2 + 1} - I \frac{KT\Omega}{T^2 \Omega^2 + 1}.
$$
 (1.1.4.)

АЧХ получаем по выражению (2) из (1.1.4.)

$$
A (\Omega) = \sqrt{U^2 (\Omega) + V^2 (\Omega)} = K \sqrt{1 + T^2 \Omega^2} = K \qquad (1.1.5.)
$$

$$
T^2 \Omega^2 + 1 \qquad \sqrt{T^2 \Omega^2 + 1}
$$

ФЧХ определяем по выражению (3) из (1.1.4.)  $\Phi(\Omega)$  = ARG W (IQ) = ARCTG V ( $\Omega$ ) = -ARCTG (TQ)  $(1.1.6.)$  $U(\Omega)$ 

ЛАЧХ представляем по выражению (4) из (1.1.5.). L( $\Omega$ ) = 20 tG A( $\Omega$ ) = 20 tG K – 20 tG  $\sqrt{T^2 \Omega^2 + 1}$  $(1.1.7.)$ 

Графики АФЧХ, АЧХ, ФЧХ и ЛАЧХ приведены на рисунке 1.1.2.

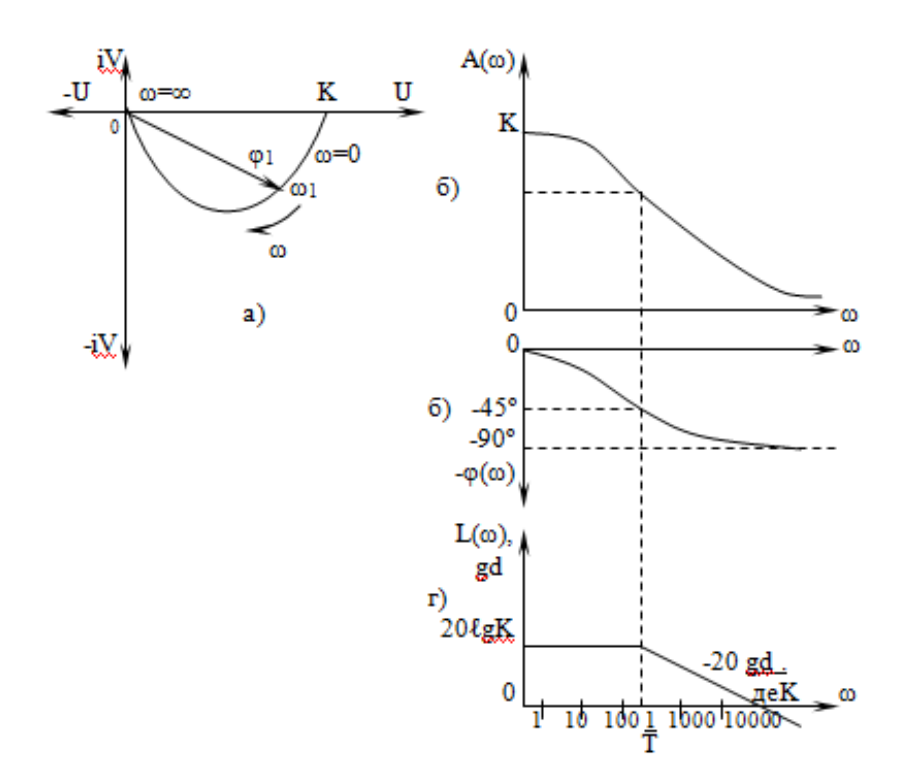

Рис. 1.1.2. Частотные характеристики апериодического звена:  $a - A\Phi YX$ ;  $\delta - AYX$ ;  $B - \Phi YX$ ;  $\Gamma - J AYX$ 

Дифференцирующее звено

Принципиальная схема дифференцирующего звена приведена на рис. 1.2.1.  $[2]$ :

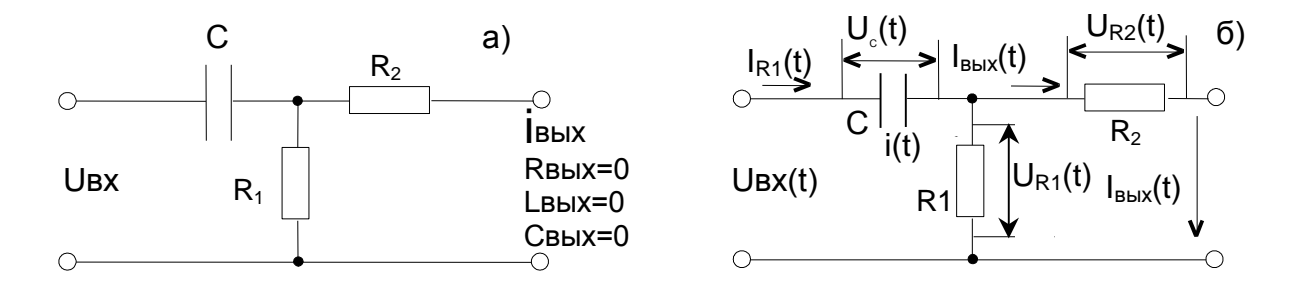

Рис. 1.2.1. Принципиальная схема (а) и схема распределения токов и падений напряжений на элементах дифференцирующего звена (б)

дифференцирующего звена Передаточная функция представляется следующим выражением [2]:

$$
\hat{W}(P) = \frac{\text{IBBX}(P)}{1} = \frac{1}{\frac{1}{R_2}} = \frac{PKT}{1} \quad (1.2.1.)
$$
\n
$$
\text{UBX}(P) = \frac{1}{1} \left(1 + \frac{R_2}{1} + \frac{R_3}{1} \right) = \frac{PKT}{1} \quad (1.2.1.)
$$
\n
$$
\text{PCE} = \frac{R_1}{R_1} \quad \text{PCC} = \frac{R_1}{R_2} \quad \text{F} = \frac{R_1}{R_2} \quad \text{F} = \frac{R_1}{R_1 + R_2} \quad (1.2.2)
$$
\n
$$
\text{Ipp } R_1 \gg R_2; K = 1; T = CR_2 \quad (1.2.2.)
$$

Заменяем оператор Р в передаточной функции (1.2.1.) на оператор фурье ію и разделяем вещественную и мнимые части:

$$
W(i\omega) = \frac{i\omega KT}{iT\omega + 1} = \frac{i\omega KT (1 - i\omega T)}{(iT\omega + 1)(1 - i\omega T)} = \frac{KT^2 \omega^2}{T^2 \omega^2 + 1}
$$
  
+ iK  $\frac{T\omega}{T^2 \omega^2 + 1} = U(\omega) + iV(\omega)$  (1.2.3.)

Выражение (1.2.3.) представляет АФЧХ. АЧХ получаем по выражению  $(2)$  из  $(1.2.3.):$ 

A (ω) = 
$$
\sqrt{U^2(\omega) + V^2}(\omega) = \frac{KT\omega \sqrt{1 + T^2} \omega^2}{T^2\omega^2 + 1} = \frac{KT\omega}{\sqrt{T^2\omega^2 + 1}}
$$
 (1.2.4.)

$$
\Phi
$$
 VIX onpeqenseM no bhpaxenuio (3) u3 (1.2.3.):  
\n
$$
\varphi(\omega) = \arg W(\text{i}\omega) = \arctg \frac{V(\omega)}{T\omega} = -\arctg \frac{1}{T\omega} \quad . \tag{1.2.5.}
$$

ЛАЧХ представляем по выражению (4) из (1.2.4.):

L (ω) = 20  $\ell$ g A (ω) = 20  $\ell$ g K + 20  $\ell$ g Tω – 20  $\ell$ g $\sqrt{T^2}$  ω<sup>2</sup> + 1  $(1.2.6.)$ Графики АФЧХ, АЧХ, ФЧХ и ЛАЧХ построены по аналитическим выражениям (1.2.3.), (1.2.6.) и приведены на рис. 1.2.2.

#### Интегрирующее звено

Принципиальная схема интегрирующего звена приведена на рис. 1.3.1. [2].

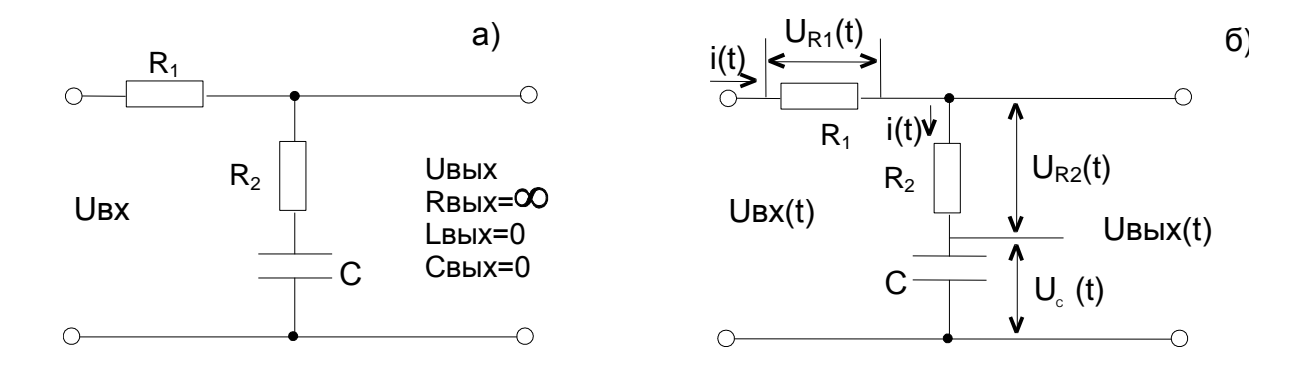

Рис. 1.3.1. Принципиальная схема (а) и схема распределения токов и падений напряжений на элементах интегрирующего звена (б)

Передаточная функция интегрирующего звена представлена следующим выражением [2]:

$$
W(P) = \underline{UBBIX(P)} = \frac{1}{R_2 + CP} = \underline{PT_2 + 1},
$$
  
UBX(P)  $R_1 + R_2 + 1$   $PT_1 + 1$  (1.3.1.)

#### $CP$

ГДЕ  $T_1 = (R_1 + R_2) C - \text{постоянная времени интегрирования; }$  $T = R_2 C - \text{постоянная времени форсирования.}$ 

$$
\Pi P H R_1 >> \underline{1} \quad H \quad R_2 \le R_1 \quad \text{IMHEEM}
$$
  
CP  
W (P) = PR₂ C + 1 ≈ PT₂ + 1  
P (R₁ + R₂) C PT₁ (1.3.2.)

Заменяем оператор Р в передаточной функции (1.3.1.) на оператор фурье ію и разделяем вещественную и мнимые части:

W (IΩ) = 
$$
\underline{\Gamma T_2 \Omega + 1}
$$
 =  $\underline{T_1 T_2 \Omega^2 + 1}$  -  
\n $\Gamma_1 \Omega + 1$   $\Gamma_1^2 \Omega^2 + 1$   
\n-  $I \underline{\Omega (T_1 - T_2)}$  = U (Ω) + IV (Ω)  
\n $\Gamma_1^2 \Omega^2 + 1$  (1.3.3.)

Выражение (1.3.3.) представляет АФЧХ звена. АЧХ получаем по выражению (2) из (1.3.3.):

$$
A (\Omega) = \sqrt{U^2 (\Omega) + V^2 (\Omega)} = \frac{(\Omega^2 T_1 T_2 + 1)^2 + (\Omega (T_1 - T_2))^2}{\sqrt{(T_1^2 \Omega^2 + 1)^2} + (\Omega (T_1^2 \Omega^2 + 1)^2}}
$$
  
=  $\frac{\sqrt{(\Omega^2 T_1 T_2 + 1)^2 + (\Omega (T_1 - T_2))^2}}{T_1^2 \Omega^2 + 1}$ 

ФЧХ определяем по выражению (3) из (1.3.3.):

$$
\Phi (\Omega) = \text{ARG W (I\Omega)} = \text{ARCTG } \frac{V(\Omega)}{U(\Omega)} = -\text{ARCTG } \frac{\Omega (T_1 - T_2)}{U(\Omega)} \tag{1.3.5.}
$$

ЛАЧХ представляем по выражению (4) из (1.3.4.):

L ( $\Omega$ ) = 20  $\ell$ G A( $\Omega$ ) = 20  $\ell$ G $\sqrt{(T_1T_2 \Omega^2 + 1)^2 + (\Omega(T_1-T_2))^2}$ - 20  $\ell$ G ( $T_1^2\Omega^2 + 1$ )  $(1.3.6.)$ 

Графики АФЧХ, АЧХ, ФЧХ и ЛАЧХ построены по аналитическим выражениям (1.3.3.), (1.3.6.) с учётом допущений (1.3.2.) и приведены на рис.  $1.3.2.$ 

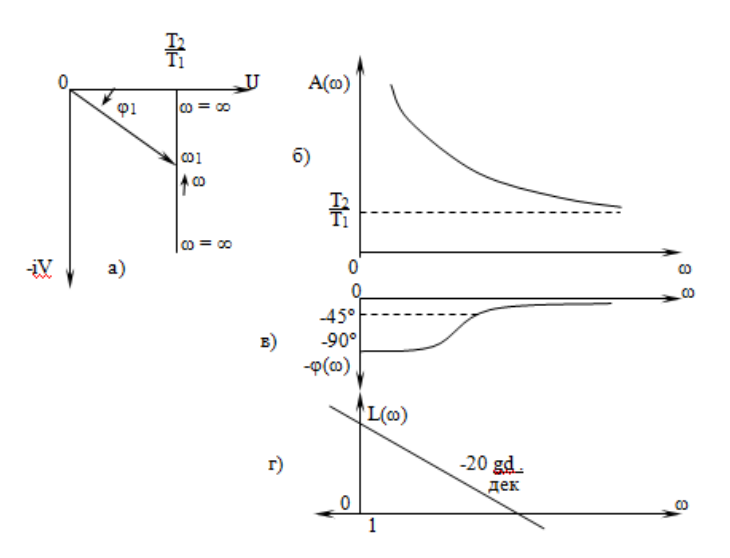

Рис. 1.3.2. Частотные характеристики интегрирующего звена:  $a - A\Phi YX$ ;  $\overline{6} - A\overline{YX}$ ;  $B - \Phi YX$ ;  $\Gamma - J\overline{A}YX$ 

#### Колебательное звено

Принципиальная схема колебательного звена приведена на рис. 1.4.1. [2].

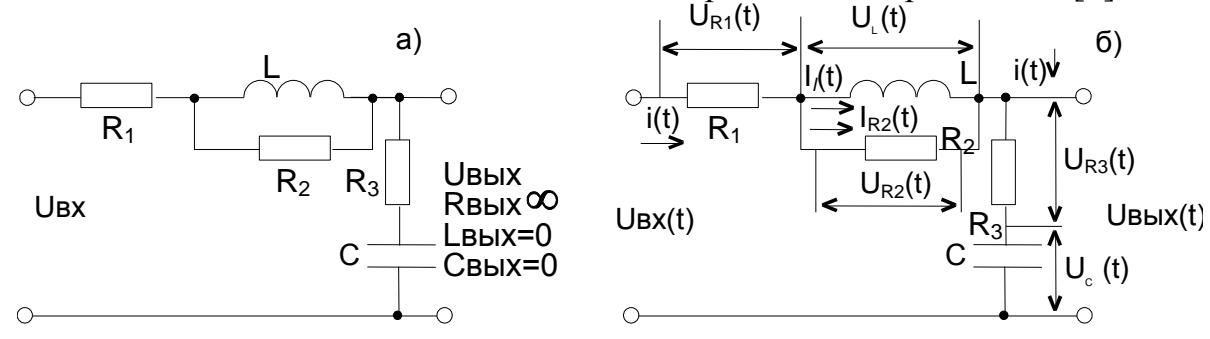

Рис. 1.4.1. Принципиальная схема (а) и схема распределения токов и падений напряжений на элементах колебательного звена (б)

2. Порядок и методика выполнения работы

2.1. Получить у преподавателя вариант выполнения работы. Варианты работы приведены на рис. 2.1.

2.2. Начертить принципиальную схему типового звена САУ заданного варианта.

2.3. Изобразить на принципиальной схеме распределение падений напряжений на элементах типового звена.

2.4. Записать систему уравнений для изображений по Лапласу входной и выходной величины.

2.5. Найти передаточную функцию звена в общем виде.

2.6. Заменить оператор Лапласа Р в передаточной функции звена на оператор фурье ію и определить аналитическое выражение амплитудно-фазовой характеристики звена при разделении реальной и мнимой части.

2.7. Построить АФЧХ звена.

2.8. Получить аналитическое выражение амплитудно-частотной характеристики звена.

2.9. Построить АЧХ звена.

2.10. Представить аналитическое выражение фазо-частотной характеристики звена.

2.11. Построить ФЧХ звена.

2.12. Определить аналитическое выражение логарифмической амплитудно-частотной характеристики звена.

2.13. Построить ЛАЧХ звена.

#### 3. Содержание отчёта

Отчёт должен содержать:

цель работы, вариант задания, принципиальную схему звена САУ, схему распределения падений напряжений на элементах звена, систему

уравнений для изображений по Лапласу входной и выходной величины звена, передаточную функцию звена, АФЧХ, АЧХ, ФЧХ и ЛАЧХ.

4. Вопросы для контроля

4.1. Что называют АФЧХ, АЧХ, ФЧХ и ЛАЧХ?

4.2. Изобразить на рисунке АФЧХ,АЧХ,ФЧХ и ЛАЧХ типовых звеньев.

 4.3. Как влияют постоянные времени на частотные характеристики типовых звеньев?